*Universidad Central "Martha Abreu Estévez" de Las Villas*

*Facultad de Matemática, Física y Computación*

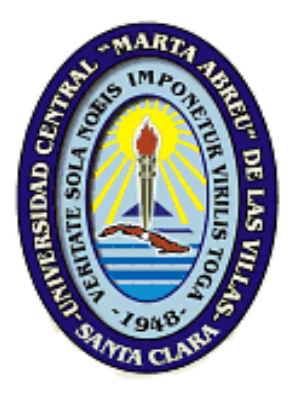

### **Pago del impuesto estatal 2% sobre nómina,**

### **vía Internet**

### **Tesis presentada en opción al Título Académico de Master en Computación Aplicada**

Autor: Ing. Martha Alicia Díaz Núñez Tutores: Dr. Juan Pedro Febles M.Sc. Rosendo Moreno Rodríguez

### **Guadalajara, Jalisco. México 2003**

# Índice

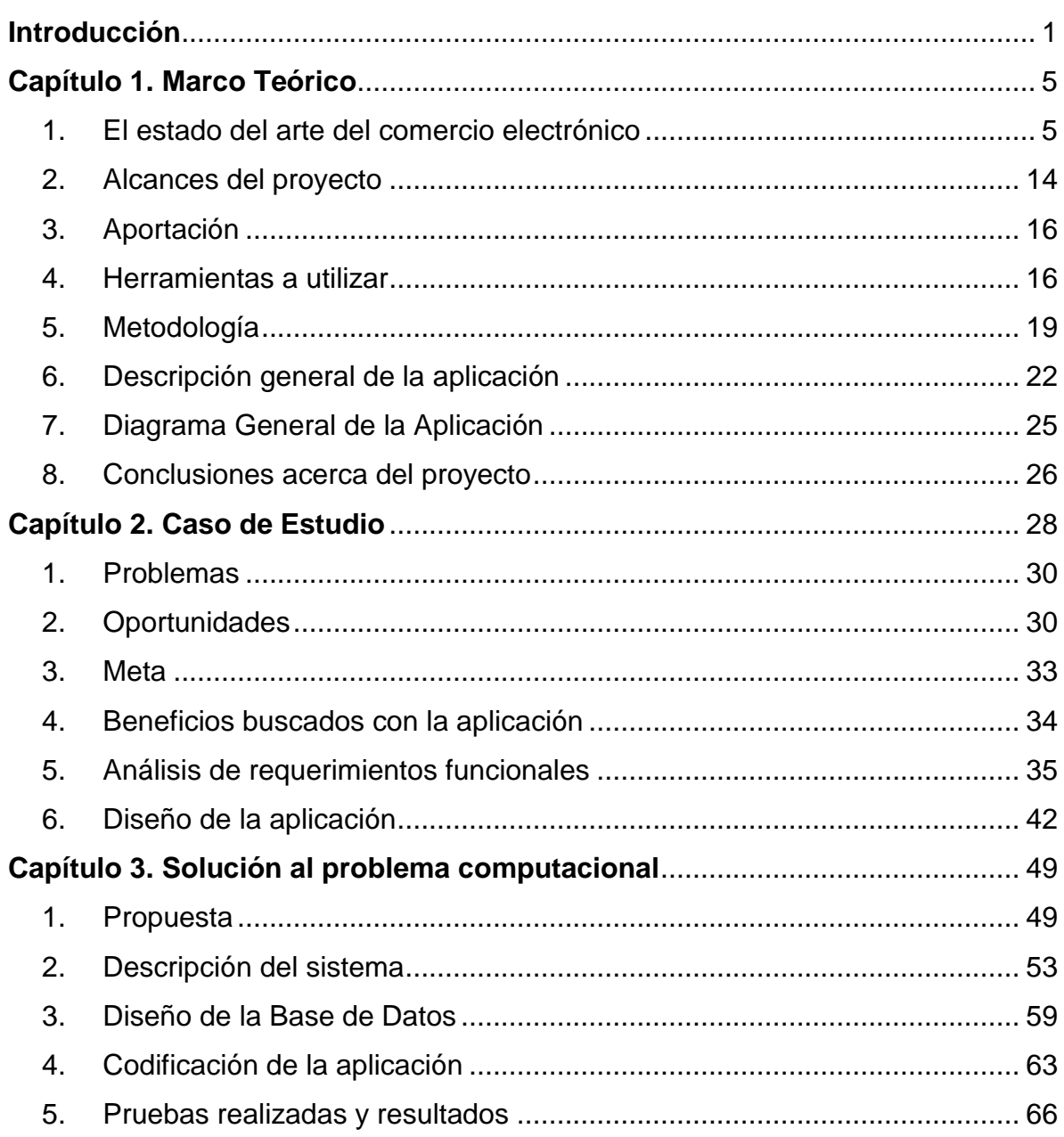

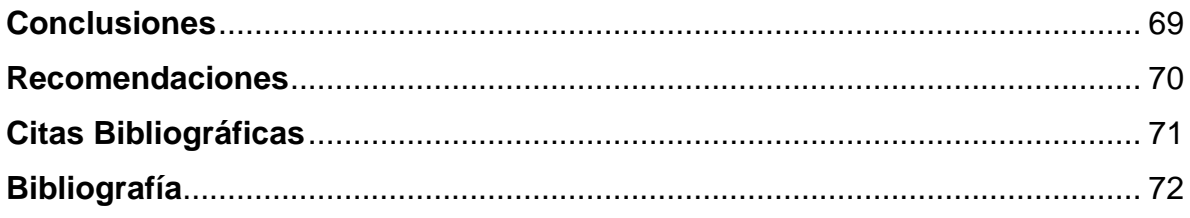

## **Resumen**

El proyecto Pago del impuesto estatal "2% sobre nómina" vía Internet, es un esfuerzo del Gobierno por acercar a la ciudadanía jalisciense, una forma novedosa, práctica y sencilla para cumplir con sus obligaciones fiscales.

Al ser proporcionado mediante Internet, presenta ciertas ventajas contra los medios tradicionales de pago, tales como:

- Contar con una ventanilla virtual que funciona 24 horas 7 días a la semana
- Puede realizarse desde cualquier lugar que tenga acceso a Internet, sin inversión de tiempo en traslados o filas.
- No requiere de la presencia física del contribuyente para ser efectuado (incluso puede realizarse estando fuera del estado)
- Resulta una forma más barata para prestar el servicio.

El proyecto representa especial aportación, ya que no existe una aplicación igual en el ámbito de gobiernos estatales en México, por otro lado, involucra una serie de aspectos no relacionados con la tecnología, por lo que impulsa la modernización de otros quehaceres, y resulta una forma completamente nueva de procesar información que anteriormente exigía el uso de papel.

Se prevé contar con un rápido retorno de la inversión, dado que se espera incrementar la recaudación, reduciendo el costo de ofrecer el servicio en un 90%.

## **Abstract**

The project "Payment via Internet of the 2% State Payroll Tax", is a government effort to provide the citizens of the state with a new, practical and simple way to meet their tax obligations.

The fact that it is being offered over the Internet, presents certain advantages over traditional ways of payment, such as:

- A cyber teller that works 24 hours a day, 7 days a week.
- The service can be used from any place that has Internet access, without investing time in lines or transporting from one place to another.
- It does not require the physical presence of the tax payer (It can even be used outside of the state)
- It is a less expensive option to offer the service.

This project represents a special contribution because no such application exists within state governments in Mexico. Furthermore, it involves a number of issues not related to technology, which will motivate the modernization of other tasks, and it provides a new option to process information that previously demanded the use of paper.

It is expected to have a fast ROI (Return of the Investment), because it expects to increase tax collections which will in turn reduce the cost of the service in a 90%.

## **Introducción**

<span id="page-5-0"></span>El veloz desarrollo de las tecnologías de información, la globalización y la convergencia entre los distintos sectores económicos han dado paso a lo que se ha dado en llamar 'la nueva economía' mundial. Es el nacimiento de un nuevo paradigma tan diferente del anterior, como la revolución industrial que siguió a la era agrícola.

*<sup>1</sup> Todo cambia aceleradamente, aunque, cabe recalcarlo, en países como México una etapa no entierra a la anterior: conviven juntas la era agrícola, la era industrial y la era de la información. Dicho de otro modo, es un país en donde la economía del trueque, la de los productos físicos y*  la de los bits y bytes se entremezclan en una forma curiosa, casi única. La locomotora de la *modernidad arrastra vagones despintados, algunos en muy mal estado. Existe, pues, mucho por hacer, que exige trabajo, imaginación y compromiso. Porque la locomotora no se detendrá, pase lo que pase. Las instituciones del país son hoy mucho más fuertes de lo que eran apenas hace unos años. Deben evolucionar aún más, en medio de tantas transformaciones. El cambio de paradigma que representa la nueva economía está aquí y es ahora. Los países están dispuestos a romper con su pasado y construir su futuro.*

Actualmente vivimos en un entorno en donde lo que vale ya no son los productos físicos sino los contenidos intangibles como los bits de información que se transfieren a través de las redes, o la capacidad de innovación. Sociedades con pérdidas encabezan la bolsa, lo valioso ya no es lo escaso sino lo masivo y los empleados trabajan más con su mente que con sus manos. Llega una era diferente, y la herramienta del cambio es una: Internet.

El crecimiento es acelerado gracias a la red. Internet puede incrementar dramáticamente la adopción de un producto o servicio gracias a un 'marketing viral' a través de la red. La comunicación en Internet es tan sencilla, que las ofertas se esparcen rápidamente. Este principio significa que, en la nueva economía, que el primero en llegar, tiene más ventajas sobre los demás. Según Craig Barret (CEO de Intel):

*<sup>2</sup> Cuando la base de la economía es el conocimiento, éste se convierte en el principal activo de la empresa.*

Uno de los principales factores que han revolucionado a la vieja economía, es sin lugar a dudas, el comercio en Internet. El comercio electrónico engloba a empresas que venden sus propios productos directamente a través de las redes: comercializadores de productos a través de Internet, de varios tipos: sitios que obtienen sus ingresos de suscripciones, honorarios, agencias de publicidad en línea, y más.

El reto principal a superar por el Gobierno del Estado de Jalisco, es incorporarse a la modernidad, en una forma inmediata, para impulsar el desarrollo de los servicios que presta, por un lado, mejorándolos y proporcionando métodos alternativos para estar en contacto con la ciudadanía, por otro lado, influyendo en el desarrollo tecnológico en general, de la población jalisciense

Tanto al nivel de gobierno central como al nivel de gobiernos regionales y municipales, la recaudación de impuestos es vital para garantizar el cumplimiento de los objetivos de los mismos. Este tipo de soluciones informáticas, ofrece oportunidades únicas en la creación de redes de colaboración entre organizaciones públicas o privadas, que permitan reducir drásticamente la evasión de impuestos, así como reducir el costo global del proceso mismo de recaudación.

Todo esto deja ver que, aunque cada entidad gubernamental posea una eficiencia promedio, al incorporar este nuevo modelo de gestión pública (basado en la tecnología), como un todo, se pueden lograr resultados espectaculares.

Queda claro que se trata de algo mucho más profundo que simplemente "tener una página por Internet". Este nuevo modelo de gestión pública nos obliga a funcionar dentro de "ecosistemas gubernamentales".

Esta simbiosis impulsa el crecimiento y desarrollo de varios sectores relacionados.

La transformación a un Gobierno en Línea, es un proceso largo, que deberá emprenderse tarde o temprano por todos los gobiernos latinoamericanos. Sin duda, es la mejor oportunidad que jamás se ha presentado para superar, en un tiempo muy corto, nuestras graves deficiencias en la gestión pública, siempre y cuando se comprenda el impacto profundo que esta transformación conlleva, y sobre todo, que se cuente con el respaldo de las altas esferas que definen y orientan el rumbo de la Administración Pública, para la oportuna explotación de la tecnología, en pro de una eficiente modernización administrativa [41].

#### **Objetivo**

El principal objetivo del presente trabajo es analizar, diseñar e implementar una aplicación, que aprovechando la infraestructura informática disponible, sea una solución tecnológica eficiente que permita abaratar el costo del trámite de pago del impuesto estatal del 2% sobre nómina para todas las empresas jaliscienses, desde Internet.

#### **Hipótesis**

Se prevé lograr la implementación de una solución tecnológica al problema del cobro del impuesto estatal 2% sobre nómina, y que esta solución resultará altamente benéfica en la prestación de servicios eficientes, ya que eliminará cuellos de botella, optimizará y abaratará tanto la prestación de servicios, como el proceso del cumplimiento de obligaciones de la sociedad. Para el éxito de este trabajo el Gobierno del Estado cuenta con la infraestructura tecnológica necesaria para su buen funcionamiento, además de las atribuciones suficientes para adecuar las leyes y reglamentos involucradas, así como la voluntad humana tanto de mandos superiores, como mandos medios y personal técnico para su realización.

#### **Descripción del documento**

El presente documento se ha dividido en tres capítulos para su fácil lectura y referencia, mismos que se describen a continuación:

#### CAPÍTULO 1. Marco Teórico

En este capítulo se hace una reseña del estado del arte actual del comercio electrónico en el mundo, así como su situación particular en nuestro país, se mencionan algunos casos de éxito relacionados con este proyecto. Por otro lado se describe el proyecto objeto de este trabajo, mencionando sus alcances y aportación. Se hace una relación de las herramientas a utilizar, tanto de software, como la metodología de análisis y diseño aplicada. Por último se listan algunas conclusiones preliminares acerca del desarrollo del trabajo.

#### CAPÍTULO 2. Caso de Estudio

En el capítulo número dos se trabaja con el caso de estudio, una descripción de los problemas actuales, así como las oportunidades que se tienen, y de cómo es el momento propicio para implantar este sistema. Posteriormente se hace un análisis de los requerimientos funcionales a cubrir, y se incluye el diseño de la aplicación, así como el prototipo de la interfaz del mismo.

#### CAPÍTULO 3. Solución al problema computacional

En este capítulo se concreta la solución al problema, utilizando la programación, se hace una descripción del sistema final, y se describe el plan de pruebas al que fue sometido el programa, así como los resultados obtenidos.

Por último se anotan las conclusiones finales a las que se llegaron una vez terminado el proyecto.

#### ANEXO 1. Diagramas

En el Anexo 1 se encontrarán los diagramas a detalle que conforman el diseño de la aplicación.

#### ANEXO 2. Diseño de Interfaz

En el Anexo 2, se podrán revisar todas las pantallas a detalle, que conforman la funcionalidad desarrollada.

#### ANEXO 3. Formatos

En el anexo 3 se incluyen los dos formatos tradicionales utilizados por la Secretaría de Finanzas, para llevar a cabo el trámite objeto de este trabajo.

## **Capítulo 1. Marco Teórico**

### <span id="page-9-1"></span><span id="page-9-0"></span>1.El estado del arte del comercio electrónico

El comercio electrónico, en una definición básica, es la capacidad de los negocios de establecer comunicación con sus clientes a través de Internet, para lograr realizar una transacción, generalmente comercial, en forma virtual. Dicha transacción de información, que en la mayoría de los casos representa una transacción de dinero, se realiza a través de un 'túnel' seguro en la red [13].

El comercio electrónico se puede clasificar básicamente en dos niveles, dependiendo de los actores que se involucran en la transacción:

Business to business (B2B). Son las transacciones 'negocio a negocio' que producen una cadena de valor. Este tipo de transacciones no se hacen abiertos al público en general sino entre un segmento finito, muy definido y generalmente plenamente identificado: proveedores de materia prima con fabricantes de productos, fabricantes de productos con distribuidores de los mismos, o incluso entidades gubernamentales con sujetos a pago de contribuciones.

Business to consumer (B2C). Estas transacciones, de 'negocio a consumidor', generalmente son ofertas abiertas a cualquier audiencia que puede estar interesada en el satisfactor ofrecido: ventas de productos a usuario final, contratación de servicios, etc.

Últimamente, y conforme el contexto de 'Gobierno electrónico' se difunde y se extiende, también han ganado popularidad los conceptos de:

Government to Business (G2B). Son las transacciones vía Internet que el gobierno puede llevar a cabo, en relación directa con sus proveedores o servicios a empresas, en una forma acotada y controlada.

Government to Citizen (G2C). Como el término indica claramente, se trata de las transacciones que se llevan a cabo entre el gobierno y la ciudadanía, que en su mayoría, se trata de prestación de servicios del primero hacia los segundos, aunque existen otros tipos de transacciones que se pueden realizar, tales como el cumplimiento de las obligaciones de los ciudadanos para con el Gobierno.

El proyecto a desarrollar se podría catalogar dentro del primer rubro, ya que es un contacto del Gobierno del Estado con las empresas registradas para operar en el estado, y se podría denominar B2G (Bussines to Government) por el sentido de la transacción, sin embargo para efectos de este documento, no se desglosará el término según la dirección de la información, sino que se englobará en uno mismo.

#### **Seguridad**

Actualmente, la tecnología denominada 'comercio electrónico' se encuentra en un estado terminal de maduración, según la empresa de telecomunicaciones Cisco Systems:

*<sup>3</sup> Se calcula que 200,000 personas están comprando cada segundo en Internet, pero aún le falta terreno para lograr por completo la confianza del cliente potencial.* 

Un estudio reciente realizado por la organización 'Gartner Group' de Estados Unidos, reveló que:

*<sup>4</sup> Un 95% de los compradores norteamericanos no realiza la primera compra vía Internet proporcionando su número de tarjeta de crédito para que el producto o servicio le sea cargado en línea, sino que utiliza el esquema proporcionado por la tienda virtual de pagar al recibir la mercancía (si la tienda no tiene esa modalidad de venta, sencillamente no compra allí), si la transacción resulta exitosa, es decir, recibe el producto a satisfacción, probablemente la siguiente compra la realice con toda confianza pagando en forma electrónica.* 

No obstante lo anterior, las transacciones registradas en las tiendas en línea, muestran que cada día existe más confianza en los consumidores para adquirir productos o servicios por este medio, inclusive se realizan compras de un país a otro, con la certeza de que lo solicitado llegará a su destino en forma satisfactoria.

Pero ¿cuál es realmente el peligro de realizar transacciones en forma insegura por Internet?. En el comercio electrónico el consumidor está expuesto a comprar gato por liebre, a no recibir el producto o recibir algo diferente de lo que compró, o bien, a tener que pagar más de lo que se imaginaba por cuenta de los costos 'escondidos' como flete o impuestos, además de arriesgarse a tener su privacidad invadida por extraños. De allí el recelo de parte de los consumidores a hacer compras por Internet. Pero el consumidor no es el único que puede correr riesgos, sino el proveedor virtual, que también se arriesga a compras 'fantasmas', cargos no aceptados por el

banco o incluso, por el mismo consumidor. Para evitar tales percances y atraer consumidores al mundo virtual, entidades de profesionales del sector han creado 'certificados' de seguridad para asegurar la integridad del sitio WEB. Estos certificados son emitidos por instituciones denominadas 'Autoridades Certificadoras' que tienen solidez y prestigio internacional, ya que son entidades serias y confiables. Los certificados tienen varias funciones: validar la identidad de la tienda virtual, certificando que es quien dice ser, y asegurar el establecimiento de un canal seguro para la transacción. Algunas de las autoridades certificadoras más reconocidas en el ámbito mundial son *VeriSign, Inc*., *Trust-e*, *Thawte*, entre otros.

Por otro lado, los protocolos de Internet han incluido algunos especializados en la seguridad tales como SSL (Secure Socket Layer) o SET (Secure Electronic Transaction), que se basan en la encriptación de la información de tal manera que sólo puede ser desencriptada por el sujeto destino, así, si por alguna razón es interceptada en el camino, no podrá ser utilizada por el tercero, ya que no posee la llave para descifrar el mensaje 'robado'. Cuando se cuenta con un Certificado ID, es sencillo activar estos protocolos y ser utilizados para el funcionamiento de la aplicación desarrollada [4].

#### **Legislación**

Hasta hace algunos años, la situación legal de las transacciones electrónicas en México era oscura, ya que no existía legislación alguna a este respecto, pero en Abril de 2000, se aprobó la Ley para Comercio Electrónico [6], totalmente acorde con la Ley Modelo para Comercio Electrónico desarrollada por la Comisión para el Derecho Mercantil Internacional de la Organización de las Naciones Unidas, con lo que se abre una puerta más para el desarrollo de comercio electrónico en nuestro país.

Actualmente, las organizaciones de tecnología del país, ya están presionando para lograr un desarrollo de la legislación mexicana, a la velocidad que lo requiere el desarrollo tecnológico.

Tal es el caso de la Cámara Nacional de la Industria Electrónica de Telecomunicaciones e Informática (CANIETI), que propondrá a la siguiente administración reformas en materia de comercio electrónico [34].

El organismo empresarial plantea la reforma de diversos artículos del Código Civil del Distrito Federal en materia común, y para toda la república en materia Federal; del Código Federal de Procedimientos Civiles y del Código de Comercio, además de la adición de un título único al libro tercero de éste último.

El documento que será presentado al presidente de la República, Vicente Fox Quesada, propone la reforma de cuatro artículos del Código Civil.

Con ello se pretende que quede legislado que el consentimiento de una transacción puede ser expreso, cuando la voluntad se manifiesta verbalmente, por escrito, en un mensaje de datos o por cualquier otro signo inequívoco. Por mensaje de datos, se entiende la información generada, enviada, recibida, archivada o comunicada por medios electrónicos, ópticos o a través del uso de cualquier otra tecnología.

Los industriales electrónicos piden también, la adición de los artículos 210-a y 210-b y la reforma del 217 del Código Federal de Procedimientos Civiles [27], esto con el fin de que se reconozcan efectos jurídicos, validez y fuerza obligatoria a los mensajes de datos; que cuando la ley requiera que un documento sea presentado y conservado en su forma original, ese requisito quede satisfecho si se acredita que el mensaje de datos se ha conservado íntegro a partid del momento en que se generó por primera vez y en su forma definitiva y esté accesible a consultas.

Con estos cambios, el valor de las pruebas fotográficas, taquigráficas y otras aportadas por los descubrimientos de la ciencia quedarían a arbitrio judicial, y las fotos de personas, lugares, edificios, construcciones, papeles, documentos y otros objetos tendrían que contener la certificación que acredite el lugar, tiempo y circunstancia en que fueron tomadas.

La Cámara pide, además, la reforma de los artículos 47 al 49, 80 y 1205 del Código de Comercio [28], a fin de obligar a los comerciantes a conservar las cartas, telegramas, mensajes de datos y otros documentos que reciban con relación a sus negocios, así como conservar, por un plazo mínimo de 10 años, los originales de éstos documentos que consignen contratos, convenios o compromisos que den nacimiento a derechos y obligaciones. Adicionalmente, las convenciones mercantiles que se celebren por correspondencia o mediante un mensaje de datos quedarían perfeccionadas desde que se reciba la contestación [27].

La adición de un título único al libro tercero del Código de Comercio, que se denominaría 'del comercio electrónico', comprendería los artículos 641 al 651. Estos artículos estarían divididos en tres capítulos: Disposiciones generales, De los requisitos jurídicos de los mensajes de datos y Validez y comunicación de los mensajes de datos

#### **Distribución**

A pesar de que la gente empieza a creer en el comercio electrónico y a darse cuenta de que es seguro, el problema de la distribución, los impuestos y aduanas entre países latinoamericanos aún son un obstáculo.

*<sup>5</sup> Globalmente y en América Latina los impuestos siguen siendo una barrera porque en cada país los procesos son diferentes, las leyes, regulaciones y los productos son tratados de forma distinta. Ahí es donde vienen las barreras. Ponerle solución a estos problemas es vital y muy importante, pues sin un sistema de distribución, no hay comercio electrónico. Una empresa o institución puede tener la última tecnología, el mejor flujo de la información pero si no se puede llevar un producto del punto A al punto B, no se puede tener comercio. Un día, cuando estemos como la Unión Europea y eliminemos las fronteras, será mucho más fácil. Crear una ley regional para Internet como alternativa de solución sería muy difícil. Recordemos que cada país tiene sus propios intereses.*

UPS (United Parcel Service, una de las compañías internacionales más importantes de mensajería a escala mundial) ha invertido mil millones por año en los últimos 10, en tecnología. Al ser socios de ellos, las empresas reciben un software que permite calcular los impuestos del país al que se va a enviar un artículo, para así, presentarle dicho costo al cliente junto con el precio total. De esta forma, el cliente sabe lo que le va a costar antes de hacer una compra, sin que haya 'cargos sorpresa' [13].

Dado que el objeto del proyecto que nos ocupa en este documento, es decir el cumplimiento de una obligación fiscal en forma electrónica no conlleva necesariamente a que el Gobierno del Estado de Jalisco envíe ningún producto al usuario, este punto se menciona, dada la importancia que reviste para describir la situación actual del comercio electrónico, pero no se desarrollará en términos de un problema a superar para la adecuada realización y operación de la aplicación, ya que no se requeriría de un servicio de mensajería o distribución de parte de la institución hacia los contribuyentes. Esto anterior se debe a que el resultado de la transacción del pago de impuestos o presentación de la declaración como tal, consiste en un comprobante físico, mismo que puede ser obtenido directamente por el usuario al terminar satisfactoriamente la operación.

#### **Situación en México**

En nuestro país coexisten formas de comercio ancestrales frente a novedosos formatos, y aún carecemos de una costumbre y cultura para hacer transacciones comerciales electrónicas, lo que indudablemente representa una forma de vida diferente.

Recordemos que inicialmente existió la desconfianza en los cajeros automáticos electrónicos del sistema financiero y que poco a poco se convirtieron en la alternativa confiable y ágil para realizar muchas transacciones bancarias. La aplicación de una fórmula tecnológica desconcierta inicialmente, hasta que se convierte en parte de nuestra vida cotidiana.

Debemos comprender que un servicio de comercio electrónico no es solamente un acto de audacia, sino que mantener la eficiencia en los procesos, permite obtener ahorros sustanciales que representarán una Tasa Interna de Retorno de la Inversión breve y garantizada. Cambiar los paradigmas de comercialización y anteponer el mejor servicio son los parámetros actuales de la competencia y quien no esté actualizado y participe de estos procesos estará perdiendo su oportunidad en el mercado.

En lo que respecta a los sitios de gobierno en México, el estilo mayoritario (con excepción de algunos estados), es el utilizar Internet como una herramienta de comunicación del gobierno hacia sus ciudadanos, con poca interacción y servicios electrónicos (con la excepción de las licitaciones públicas a nivel gobierno Federal, y partir de Enero de 2002, el sitio Tramitanet, de la Secretaría de la Contraloría y Desarrollo Administrativo del Gobierno Federal). Este estilo se basa en la idea de que es baja la proporción de usuarios con respecto a la población, y que no valdrá la pena invertir tiempo y dinero en Internet, hasta que crezca la masa de usuarios.

Sin embargo los gobiernos no tienen la menor duda de que deben tomar la estafeta de Internet y las nuevas tecnologías, no solo para evitar la 'división digital', (es decir, la barrera que existe entre la población que explota la tecnología electrónica y la que no) sino también para que el ciudadano sepa que, pese a que el gobierno sea grande, puede contactarlo todo el tiempo a través de la red, en una forma fácil y segura.

En un estudio llevado a cabo por la organización 'MUNDO. Investigación en Demografía Global' llamado 'México y Brasil: hacia el gobierno electrónico' [1], orientado a conocer el comportamiento de los sitios de Internet en lo referente a gobierno electrónico, se tomó como muestra básica los sitios de la Presidencia de la República y de tres gobiernos estatales (Distrito Federal, Nuevo León y Jalisco). Se utilizaron cuatro indicadores que buscan representar en forma general el contenido, los servicios, las posibilidades de comercio gobierno-negocio (G2B) y espacios de participación ciudadana, encontrando lo siguiente:

*<sup>6</sup> El rubro más olvidado es el de la participación ciudadana, al no existir alternativas de interactividad (excepto quizá en el DF) en México. En lo que se refiere a servicios hay, sin duda, una mejoría, pero es importante notar que aún queda mucho camino por recorrer. En este momento un ciudadano común sólo puede iniciar un trámite de servicio por Internet, pero no concluirlo.*

*En cuanto a transacciones comerciales entre empresas y gobierno (G2B), México está sin duda, a la vanguardia. Compranet es el sitio mexicano en Internet que aglutina las licitaciones de los 32 gobiernos locales del país mas el gobierno federal, permitiendo una consulta ágil y transparente de todas las licitaciones públicas nacionales.*

*La orientación actual de los gobiernos en México es usar la red como un medio de información y comunicación de una sola vía, pero dejando de lado todos los aspectos de comunicación de ida y vuelta y de interacción, lo que limita la participación ciudadana a la simple emisión de correos electrónicos con comentarios, y en el mejor de los casos, a firmar un 'libro de visitantes' que no siempre se publica en línea.*

El anterior desde luego es el punto de vista de quien realizó el estudio en cuestión, el mismo en el que es fácil diferir, si se conocen las acciones que los gobiernos han tomado en los últimos tiempos para entrar en la carrera de Internet. Sin embargo se puede tomar como válido y nos da como referencia que no existe la difusión necesaria de los mencionados esfuerzos, que permita que todo mundo esté enterado de los cambios que actualmente se están suscitando en los paradigmas de operación del aparato gubernamental.

#### **Casos de éxito en México**

México ya cuenta con casos de éxito de aplicaciones de Gobierno Electrónico, uno de los ejemplos más recientes es el Gobierno del Estado de Guanajuato [26], que ya empieza a presentar servicios a la ciudadanía en su portal de Internet. En el caso de Guanajuato, se presenta la información del servicio, pero todavía no se efectúa la transacción en forma interna, sino que se está utilizando el 'outsourcing' con una compañía que les presta el servicio de cobro en línea, esto implica que la información no necesariamente se encuentra actualizada en forma inmediata en los registros del gobierno, así como que se requiere una interfaz diferente para realizar la transacción. Guanajuato presenta servicios de pago electrónico como Pago de Tenencia, obtención de actas de Registro Civil, etc.

Por otro lado, la Universidad de Guadalajara, ya cuenta con su 'Sistema Integral de Información y Administración Universitaria' [25] que consiste en una ventanilla de consulta e impresión de órdenes de pago que pueden ser liquidadas en los bancos, utilizando Internet para este fin.

Otro de los casos de éxito, más acorde con el proyecto que se describe en este documento, consiste en el pago de Impuestos del Sistema de Administración Tributaria (SAT), de la Secretaría de Hacienda y Crédito Público del Gobierno Federal [29]. Este servicio actualmente se encuentra limitado solamente a los 2,000 contribuyentes más importantes del país.

Del mismo modo, recientemente (en Enero de 2002), se ha liberado un nuevo portal del Gobierno Federal, denominado Tramitanet [17], que se ha fundado con la intención de ser un conglomerado de trámites G2B y G2C. En la actualidad, a este sitio le falta madurar, ya que solamente ofrece un par de servicios interactivos en línea (IMSS es un ejemplo de ellos), mientras que el resto siguen siendo informativos, sin embargo le queda camino por recorrer, para evolucionar y lograr el objetivo fundamental, que es proveer servicios a la ciudadanía.

Es importante mencionar en este punto que en el sitio Tramitanet, se encuentra la opción del pago del 2% sobre la nómina en el estado de Zacatecas, el mismo sólo permite la presentación de la declaración, y emite una orden de pago para que este sea realizado en la institución bancaria determinada por Zacatecas para este efecto. A este sitio sólo pueden ingresar las empresas registradas en el Padrón de contribuyentes del Estado de Zacatecas, y afiliadas al servicio de Tramitanet.

#### **Retos a superar en México**

En México, aún existen importantes retos a superar en lo referente a la economía digital, que deberán ser solucionados en corto plazo [24]:

- Falta de soluciones integrales. Muy pocas de las diferentes compañías que ofrecen servicios relacionados con el comercio electrónico proveen una solución completa a la problemática de la implementación de esta tecnología en las instituciones, algunas ofrecen el desarrollo del sitio web, mas no la solución de pagos, otras ofrecen sólo el hardware o el software para comercio.
- Comercialización deficiente. Las compañías o instituciones que han logrado incursionar en el mundo del comercio electrónico lo ofrecen en forma insuficiente al usuario beneficiado: poca difusión o publicidad, poca presencia en los buscadores importantes de Internet que aseguren una afluencia importante al portal en cuestión.
- Alto costo de transacciones. Actualmente y debido a la reciente puesta a punto de los bancos para realizar las transacciones electrónicas de dinero, aún tienen un costo importante las transacciones, que pueden ir de un 2.5% de comisión hasta un 4.8% sobre el total de la transacción.
- Escasa cultura de comercio electrónico. La población en nuestro país tiene una pobre cultura de informática, consecuentemente del comercio electrónico, se requiere con urgencia fomentar la confianza en el uso de este tipo de servicios, independientemente de lograr una mayor densidad de usuarios de Internet en México.
- "Digital Divide" o 'División Digital'. Este término se refiere a la brecha existente entre los países, estados o inclusive ciudades que tienen acceso y aprovechan las tecnologías de información en beneficio propio y de sus usuarios, contra los que no lo hacen. En México, este fenómeno se ha dado en forma inversamente proporcional: entre mayor desarrollo tienen los grupos adelantados, mayor rezago presentan los grupos con menor acceso a tecnologías de información. En forma similar ocurre con los 'Gobiernos electrónicos' y los que no lo son.
- Deficiente servicio postal. El mal servicio que presenta la mensajería del servicio postal Mexicano (correo tradicional), obliga a los prestadores de servicios a recurrir a empresas de mensajería especializada (UPS, FedEx, Estafeta, etc.), quienes aseguran la entrega rápida y eficiente del bien enviado, pero que encarecen este tipo de servicios y provocan que algunos usuarios se resistan a utilizarlos, ya que este cargo es absorbido (en la mayoría de los casos) por ellos mismos.
- Ausencia de investigación. La investigación formal en nuestro país con respecto a este tema es escasa si no ausente, existen datos poco claros, como son el número de comercios electrónicos existentes en la actualidad, número de beneficiados, número de usuarios, etc.
- Escaso personal calificado. Debido a la relativa juventud de esta tecnología, en Jalisco, y en general en México existe escasez de personal con conocimientos suficientes en este tipo de proyectos.
- Visión Global limitada. El primer obstáculo encontrado al presentar este proyecto a los niveles ejecutivos para autorización, es que la cantidad de beneficiados es muy poca, ya que pocas personas tienen acceso a Internet, en lugar de ver este tipo de proyectos como un impulsor para llevar la tecnología a quienes no la tienen a la mano.

### <span id="page-18-0"></span>2.Alcances del proyecto

El pago del impuesto estatal del 2% sobre nómina, está conformado por dos fases, la primera es la presentación de la declaración, en la que el ciudadano o propietario de empresa autodetermina el importe correspondiente a su pago, con base en el número de empleados que tiene, así como el importe devengado por concepto de nómina mensual. La segunda fase es el pago mismo, que en la actualidad se puede hacer en cualquier institución bancaria.

El proyecto Gobierno en línea, y en particular la opción del cumplimiento de las obligaciones fiscales de los ciudadanos a través de Internet, tiene una serie de ventajas directas e indirectas:

- Aprovechar las ventajas que la globalización ofrece para mejorar el sistema de recaudación de impuestos en el estado.
- Transformar la cultura informática de los usuarios, adecuando los conocimientos a las demandas globales.
- Facilitar el acceso a la mayor parte de la población de los avances e innovaciones teleinformáticas.
- Facilitar, agilizar, abaratar y democratizar el servicio de recaudación de impuestos, facilitando el cumplimiento de obligaciones fiscales de los contribuyentes.
- Que la TI nos ayude a combatir el subdesarrollo, desigualdad e inseguridad existentes.
- Ganar competitividad sectorial, proporcionando facilidades a los empresarios, lo que eventualmente, atraerá la inversión en nuestro estado, y la consecuente creación de empresas nuevas.

Por otro lado, se presentan algunos riesgos que eventualmente podrían interferir en el éxito de la aplicación, aunque es importante mencionar que gradualmente se irán convirtiendo en obsoletos, conforme avance la tecnología y se popularice aún más la cultura de Internet:

- Baja densidad teleinformática. Aún en México y consecuentemente en Jalisco, la población con acceso a Internet es baja, aunque, gracias a la naturaleza del proyecto de recaudación de impuestos, podría resultar poco importante esta desventaja, ya que la mayoría de las empresas en el estado cuentan con acceso a Internet, y las que no lo tienen, resulta fácil contratarlo con cualquiera de los proveedores de servicio de Internet.
- Internet no se encuentra preparado actualmente para recibir pagos de productos diferentes a las tarjetas de crédito. Las compañías no utilizan normalmente tarjetas de crédito para hacer pagos de impuestos que, en algunos casos pueden ascender a cientos de miles de

pesos al mes. Es importante encontrar el instrumento que permita a las compañías, realizar su pago vía electrónica.

Al término del desarrollo de este proyecto, la ciudadanía y en particular las empresas, contarán con una herramienta adicional para cumplir con sus obligaciones fiscales a través de medios electrónicos, en este caso Internet.

El universo de beneficiados se centra en los propietarios o representantes legales de compañías basadas en el estado de Jalisco, que pagan nómina a empleados. Es decir es un universo finito que fluctúa mensualmente entre 2,400 y 2,500 empresas, por lo que no es una aplicación masiva y de interés de todo tipo de audiencia.

Un punto muy importante a destacar de este proyecto es que, en definitiva no se trata de un desarrollo típico de tienda virtual comercial, en las que se cuenta con una serie de características convencionales inherentes a un portal de venta de artículos. Se tiene un catálogo de artículos, mismos que se pueden publicitar y promocionar por el medio de Internet, se presenta un carrito de compras que facilita al cliente seleccionar una serie de productos, quizá hasta de diferentes departamentos de la tienda, para después realizar un solo pago, por la suma de los importes correspondientes, haciendo una similitud total con la manera de comprar en un supermercado. (Dra. Esto no lo referencié porque yo lo redacté, y lo saco del conocimiento que he adquirido al utilizar tiendas virtuales)

El desarrollo de esta tesis no tiene tales características, ya que se trata de proporcionar un servicio gubernamental a través de Internet con los siguientes atributos:

- No se trata de realizar negocios con los ciudadanos, sino que se pretende ofrecerles una herramienta virtual para realizar su pago de impuestos.
- Al no tratarse de comercio o negocio, no está destinada a ofertar productos diversos, por lo que no se implementará un carrito.
- Aún cuando existiesen varios servicios en el portal, no se implementaría una tienda, ya que el contribuyente no recorrerá el sitio buscando cuál es su obligación fiscal preferida.
- Del mismo modo, no sería útil generar perfiles de usuario ya que el hecho de que paguen sus obligaciones fiscales no representa preferencia alguna.
- Aunque una persona posea más de una empresa, las obligaciones se presentan en forma totalmente independiente una de otra, y a cada declaración debe ir asociado un pago exactamente igual al importe declarado. Esta es una razón más para no implementar un 'carrito' en esta aplicación.

### <span id="page-20-0"></span>3. Aportación

El proyecto de desarrollo de la aplicación "Pago del impuesto estatal denominado 2% sobre nómina" implica el inicio de una nueva forma de desarrollar los sistemas informáticos que prestan servicios y atención a la sociedad, presenta, sin lugar a dudas, similitud con otros proyectos ya disponibles en nuestros días a través de Internet, sin embargo, es importante recalcar la importancia del esquema de 'autoservicio' que se abre como posibilidad para el contribuyente. Incluso, yendo más allá del simple concepto, reviste una aportación a la programación de sistemas en el sentido de aprovechar tecnología de punta, que se encuentra disponible en forma gratuita, difundiendo este tipo de aplicaciones. Es la forma en que se apoya al desarrollo e implantación de nuevos paradigmas de servicio, explotando las virtudes de la programación de software.

### <span id="page-20-1"></span>4. Herramientas a utilizar

Se advierte que existe actualmente a escala mundial y en todos los ámbitos, una tendencia que casi se puede llama un 'boom', respecto al comercio electrónico. En el caso particular del Gobierno, se ha desatado una carrera por llegar a convertirse en 'Gobierno Electrónico'.

Es evidente que desaprovechar una oportunidad de mercado como esta, sería totalmente incongruente por parte de las grandes compañías de software que dominan actualmente el mundo de la informática (IBM, Oracle, Informix, y por supuesto, Microsoft), quienes han, a su vez, iniciado una gran competencia por captar ese mercado naciente y ávido de implementar las mejores aplicaciones, las más modernas y en el menor tiempo posible. Estas empresas han generado soluciones basadas en un concepto de 'tienda' o 'portal', que requieren cada vez de menos personal especializado en informática o tecnología, los llamados 'wizards', 'asistentes' o 'expertos', llevan de la mano a casi cualquier persona que tenga un poco de sentido común y son capaces de generar tiendas virtuales con capacidad de funcionar casi de inmediato.

Sin embargo, aunque es fácil deslumbrarse al presenciar las demostraciones que los proveedores hacen con respecto a sus soluciones, ver la facilidad de uso, y la rapidez de implementación, no es difícil detectar muy rápidamente que estas tiendas son muy limitadas en su funcionalidad, que están encerradas en un modelo muy específico y que es difícil integrar funcionalidad diferente que la que incluyen y para la que fueron creadas.

Si a lo anterior sumamos la circunstancia de los precios, la forma de licenciamiento, mantenimiento, capacitación y otros costos que se deben cubrir para su implementación (en algunos casos asciende hasta a 800,000 dólares por procesador), definitivamente no son una solución viable para el Gobierno del Estado, y en general, para otras instituciones de la Administración Pública.

En lo que respecta a aplicaciones orientadas a la producción de portales virtuales, existen un gran número en el mercado, la mayoría de ellas utilizadas en los Estados Unidos, en México dos son las más importantes: Microsoft Site Server [36] e IBM Netcommerce [30] (Websphere Commerce Suite para el desarrollo de portales), cuyas características no serán explicadas a profundidad en este documento, dado su naturaleza y objetivos.

Aunque en su momento se analizó el producto I.Sell de Informix, es importante mencionar que a la fecha, este producto desapareció y fue absorbido por IBM Websphere Commerce, cuando IBM adquirió la compañía Informix, en 2002.

Estas herramientas están fuertemente orientadas a la producción de portales comerciales, presentan facilidades para implementación de 'carritos de compras', presentación de artículos disponibles en la tienda, personalización del sitio, etc.

Anteriormente se han especificado los alcances del proyecto, se determina que el sitio, lejos de ser una tienda común, representa una ventanilla de servicios, y muchas de las bondades presentadas por esas herramientas serían desperdiciadas al implementar alguna de ellas. Además, se ha considerado los costos que representan las mismas, que están en el orden de los cientos de miles de dólares. El Gobierno del Estado de Jalisco no cuenta con recursos abundantes para este renglón, por lo que amerita la evaluación de otras tecnologías que representen una aportación importante en la relación costo-beneficio para la Institución.

En esta búsqueda se ha encontrado la tecnología **PHP3**[35], que es una plataforma cruzada que corre del lado del servidor, que permite al programador, habilitar páginas web activas. Este proyecto de Apache Software Foundation, es una tecnología totalmente gratuita y disponible a través de Internet, parte de la OSI (Open Source Initiative) [39] que es una organización sin fines de lucro dedicada a administrar y promocionar el OSD (Open Source Definition), en beneficio de la comunidad internacional. Dentro de los sistemas que cuentan con estas características está el UNIX puro y algunas de sus variantes. El PHP se utilizará para proveer conectividad a la aplicación, con la base de datos.

Por otro lado, el proyecto requiere de un medio de almacenamiento para los datos que el contribuyente introduzca a través de la aplicación, para ello, se utilizará el gestor de base de datos denominado MySQL [12], que pertenece a la misma plataforma OSI mencionada.

Como lenguaje principal se utilizará el HTML, y como lenguaje auxiliar se utilizará el ActionScript utilizado por la herramienta Flash 5 de Macromedia [3], ya que se desea que sea un sitio web de alto impacto, con una interfaz amigable, dinámica y moderna, por lo que se utilizarán herramientas de la suite Macromedia, tales como **Dreamweaver 4** [2], para facilitar la producción de HTML y **Flash 5.0** para proveer de algunas animaciones así como los menús de navegación a lo largo de la aplicación.

Como servidor de Web, que se encargará de dar el servicio http, así como de activar el canal seguro SSL, para la transacción monetaria, se utilizará el servidor **Apache 1.3.9** [10].

Un contratiempo encontrado, es que el servidor Apache (en su versión básica) no incluye el soporte para el protocolo 'Secure Socket Layer', esto debido a que éste último requiere de encriptación, y muchos gobiernos imponen restricciones acerca de la importación, exportación y uso de tecnología de encriptación. Si Apache incluyera SSL en su paquete base, implicaría toda suerte de asuntos legales y burocráticos, y no podría seguir estando disponible en forma libre [11]. Por otra parte, algunas de las tecnologías requeridas para 'hablar' con usuarios SSL, están patentada por RSA Data Security [43], quien a su vez, restringe su uso sin licencia.

Para solucionar este obstáculo, se implementará una variante externa del SSL para Apache, que consiste en un 'add-in' denominado Apache-SSL [11], disponible al público con un costo muy accesible, mismo que el Gobierno del Estado ya posee, al haber sido incluido en la adquisición de un servidor para este fin, por lo que su explotación no representará un costo extra.

Todas las herramientas mencionadas, estarán corriendo en un equipo con **Windows**, que puede ser 2000 o NT [8].

Para facilitar la documentación tecnológica de la aplicación, incluyendo la generación de diagramas de análisis y diseño, se utilizará el **Rational Rose 2000 Enterprise**, [42] en una versión de evaluación (dado que actualmente no se cuenta con la herramienta debidamente licenciada).

### <span id="page-23-0"></span>5. Metodología

#### **Rational Unified Process**

Como metodología de análisis y diseño para la realización de este proyecto, se ha seleccionado el marco de trabajo (framework) Rational Unified Process, que consiste en un proceso que explota las mejores prácticas (best practices), consecuentes de aplicar un proceso estándar a la producción de software.

Las seis mejores prácticas aplicadas en este proyecto son:

- 1. Desarrollo Iterativo: Significa utilizar varios ciclos de vida cortos, repetidos y completos (análisis, diseño, código, pruebas, etc.) que permiten un mejor manejo de cambio de requerimientos, generación arquitectónica robusta y flexible basada en componentes y una reducción temprana de los riesgos del proyecto.
- 2. Ingeniería de requerimientos: Enfoque sistemático para organizar, administrar y documentar los requerimientos del negocio asegurando cumpla con las definiciones del usuario.
- 3. Arquitectura basada en componentes: La forma, estilo, organización y filosofía que guía y gobierna el desarrollo de sistemas utilizando elementos semi-independientes que permiten escalar rápida y eficientemente las aplicaciones construidas.
- 4. Modelado Visual: Es la utilización de modelos que permiten visualizar integral y coherentemente la estructura global de un sistema, reduciendo la complejidad, asimismo proporciona un lenguaje común que permite una mejor comunicación entre los miembros del equipo de desarrollo.
- 5. Aseguramiento de la Calidad: La práctica y enfoque consistente en la aplicación temprana y continua de pruebas, verificaciones y evaluaciones a todo lo largo del ciclo de vida de un proyecto que permiten garantizar la funcionalidad y el desempeño de las aplicaciones construidas.
- 6. Administración de la configuración y control de cambios: Es la práctica que permite, controla y monitorea los cambios con los cuales se habilita el desarrollo iterativo. Además administra las versiones integrando automáticamente los cambios realizados a todos los modelos, código y documentos generados durante la construcción del software.

#### **Beneficios del RUP aprovechados en este proyecto**

- Disminuir costos por desarrollo de proyectos.
- Disminuir el tiempo de desarrollo de proyectos.
- Unificar análisis.
- Optimizar el desarrollo de proyectos.
- Simplificar los procesos de desarrollo de proyectos.
- Obtener una metodología con un mayor impacto en la mejora de procesos, desarrollo de proyectos y sistemas de información.
- Incrementar el entendimiento de los problemas a resolver.
- Establecer la definición básica de actividades, herramientas de sistemas de información y flujos de trabajo a través de un proceso común, preparando a los involucrados en un proyecto para obtener un pleno aprovechamiento de las herramientas (conocimientos, asesoría y programas de cómputo) y la integración entre ellas.

#### **Notación**

Como notación utilizada para el diseño de la aplicación, se ha seleccionado la UML (Unified Modeling Language) [14], por ser uno de los principales estándares en el ámbito mundial, además de la gran cantidad de bibliografía, foros, y grupos de trabajo disponibles a escala mundial. Por otro lado, el RUP y sus herramientas, están totalmente basados en esta notación para la generación de diagramas, flujos y descripción de procesos.

Conforme el valor estratégico del software aumenta para muchas compañías, la industria se ha dedicado a la búsqueda de técnicas para automatizar la producción de sistemas, aumentar la calidad del mismo y reducir el costo y tiempo de su liberación. Las organizaciones también buscan técnicas para administrar la complejidad de los sistemas, conforme aumenta su alcance y escala. En particular se reconoce la necesidad de resolver problemas de arquitectura recurrentes, como distribución física, concurrencia, replicación, seguridad, balanceo de cargas y tolerancia a fallas. Adicionalmente, el desarrollo para Internet, a la vez que hace las cosas más simples, ha exacerbado esos problemas arquitectónicos.

La UML ha sido diseñada en principio, por Booch, Rumbaugh, y Jacobson para responder a esas necesidades.

La UML es un lenguaje para especificar, visualizar, construir y documentar los artefactos de los sistemas de software, asimismo para modelado de negocios u otros sistemas no necesariamente de cómputo. UML representa una colección de mejores prácticas de ingeniería que proveen de éxito el modelado de sistemas grandes y complejos.

La UML ha sido desarrollada por la compañía Rational Software y asociados. Muchas compañías están incorporando UML como un estándar en su proceso de desarrollo, que comprende disciplinas como modelado de negocios, administración de requerimientos, análisis y diseño, programación y pruebas de producto.

#### **La importancia del modelado**

Desarrollar un modelo para un sistema de software, previo a su construcción o renovación es tan esencial, como tener el plano arquitectónico para la construcción de un edificio. Los buenos modelos son esenciales para la buena comunicación entre equipos de proyectos, y para asegurar congruencia arquitectónica. Conforme aumenta la complejidad de sistemas, aumenta la importancia de buenas técnicas de modelado. Existen muchos factores adicionales en el éxito de un proyecto, pero tener un riguroso estándar en el lenguaje de modelado es esencial.

El lenguaje de modelado incluye:

- Elementos de modelado. Conceptos fundamentales de modelado y semántica.
- Notación. Representación visual de los elementos del modelo.
- Líneas de guía (guidelines). Idiomas de uso dentro del intercambio.

De frente a la creciente complejidad de los sistemas, la visualización y el modelado se vuelven cruciales. La UML es una respuesta fundamentada y altamente aceptada para esta necesidad, es el lenguaje visual de modelado ideal para sistemas orientados a objetos y/o basados en componentes.

#### **Objetivos de la UML**

Los principales objetivos al diseñar la UML fueron los siguientes:

1. Proveer a los usuarios de un lenguaje visual expresivo, listo para usarse, de tal forma que pudieran desarrollar e intercambiar modelos significativos.

- 2. Proveer extensibilidad y mecanismos de especialización para extender los conceptos medulares.
- 3. Ser independiente de lenguajes de programación o procesos de desarrollo particulares.
- 4. Proveer de una base formal para entender el lenguaje de modelado.
- 5. Propiciar el crecimiento del mercado de herramientas orientadas a objetos.
- 6. Soportar conceptos de alto nivel de desarrollo, como colaboración, marcos de trabajo, patrones y componentes.
- 7. Integración de las mejores prácticas en el modelado.

### <span id="page-26-0"></span>6. Descripción general de la aplicación

La aplicación cuenta con las siguientes opciones:

#### **Marco Legal**

Una parte informativa que mantiene al ciudadano al tanto de las reformas legislativas relacionadas con el impuesto sobre nómina, ya que es posible que cambie de acuerdo a los ajustes o actualizaciones realizadas por el Congreso del Estado. Un ejemplo de estos cambios puede ser, incluso, que se modifique el porcentaje del impuesto a pagar.

#### **Inscripción**

Una de las características fundamentales de la aplicación consiste en la inscripción del contribuyente al servicio, ya que debemos recordar que este no es un servicio masivo, abierto a toda la ciudadanía, sino que se limita a las compañías registradas en el padrón de contribuyentes de este impuesto con que cuenta la Secretaría de Finanzas. Se deberán suscribir al servicio electrónico, primero para poder asignarles una contraseña individual que garantice que ninguna otra persona pueda realizar movimientos a su nombre, y segundo, para tener la posibilidad de identificar al contribuyente desde que inicia la sesión en el servicio. Esto nos permitirá personalizar la aplicación para el contribuyente en particular, proveyendo ciertas facilidades, tales como prellenado de formas, entre otras.

Para el fin anteriormente mencionado, el módulo estará diseñado especialmente para que el contribuyente defina su propia clave de usuario y contraseña.

Se ofrece la opción de solicitar la inscripción al Padrón Estatal de Empresas, para aquellas empresas nuevas que se deben sujetar a esta normatividad por ley.

#### **Declaraciones**

Naturalmente, la presentación de la declaración es la opción más importante de todas, junto con la de realizar un pago de la declaración presentada, haciendo en este punto un enlace con la institución bancaria convenida, que se limita a realizar una validación u autorización de la transacción realizando el cargo correspondiente, responde al sistema de pago de impuestos en forma negativa o afirmativa, en cuyo caso incluye la referencia con que quedó registrada la transacción. Debido a que, para efectos del desarrollo de esta tesis, es imposible realizar un convenio con una institución bancaria, dado que todas las transacciones serían ficticias, las respuestas de este módulo bancario serán simuladas, con un programa que genera respuestas aleatorias, y en caso de que resulten transacciones válidas, genera un número de referencia.

#### **Movimientos**

Por último se ofrecerá la oportunidad al contribuyente de consultar sus últimos movimientos, informando el estado de cada uno de ellos. También informará al causante cualquier irregularidad o extemporaneidad que pueda existir en su historial de declaraciones. Esto resulta muy importante, ya que este impuesto es declarativo y autodeterminante, por lo que cualquier cargo relacionado con retardos se debe ajustar en la siguiente declaración, de lo contrario, se hace acreedor a multas y recargos, que se pueden cargar en forma automática a su estado de cuenta, por el Gobierno del Estado. En este apartado, el contribuyente podrá también actualizar los datos correspondientes a su empresa, o bien solicitar una baja del servicio.

Se mencionó anteriormente que este proyecto forma parte de otro sistema más grande denominado 'Gobierno en línea'. Sin embargo también cuenta con interacción con otros sistemas informáticos ya existentes y en utilización en la operación cotidiana de la Secretaría de Finanzas, en particular me refiero al Sistema Integral de Información Financiera (SIIF), en su módulo de control de Ingresos: Sistema Integral de Recaudación (SIR). Dicha interacción consiste en alimentar al SIIF con la información recabada a través de Internet relacionada con la recaudación del impuesto del 2% sobre nómina. Es importante mencionar, en este punto, que las bases de datos del SIIF y del sitio Web, presentan cierta independencia una de otra, es decir, los movimientos recibidos desde Internet no son cargados en línea en el sistema interno de Finanzas, ya que es necesario pasar por un proceso de validación antes de ingresar al SIIF. Esta característica fue solicitada por la Secretaría, para auditar los movimientos recibidos antes de tomarlos como verdaderos, previendo que, en un inicio, la aplicación podría no ser utilizada totalmente en forma correcta por los usuarios, y si se carga en línea la información, esta podría resultar desvirtuada o inconsistente. Según el comportamiento de la utilización del sitio, en una

etapa posterior, el sistema podría ser totalmente automático. La forma de validación de la información captada a través de Internet, en esta etapa, será en forma manual, por un agente recaudador, validando las transacciones en forma individual y marcando las procedentes. Mediante un proceso en lote, en el SIR cargará las transacciones válidas y hará las afectaciones correspondientes en el mismo.

El acuerdo con la entidad bancaria ya está en proceso por parte de la Secretaría de Finanzas, se proveerá de un ambiente de pruebas con el banco una vez iniciado el proceso de pruebas e implantación real de la aplicación.

A continuación, se ve un diagrama general de bloques que representa las opciones que podrá realizar el usuario en ella.

### <span id="page-29-0"></span>7.Diagrama General de la Aplicación

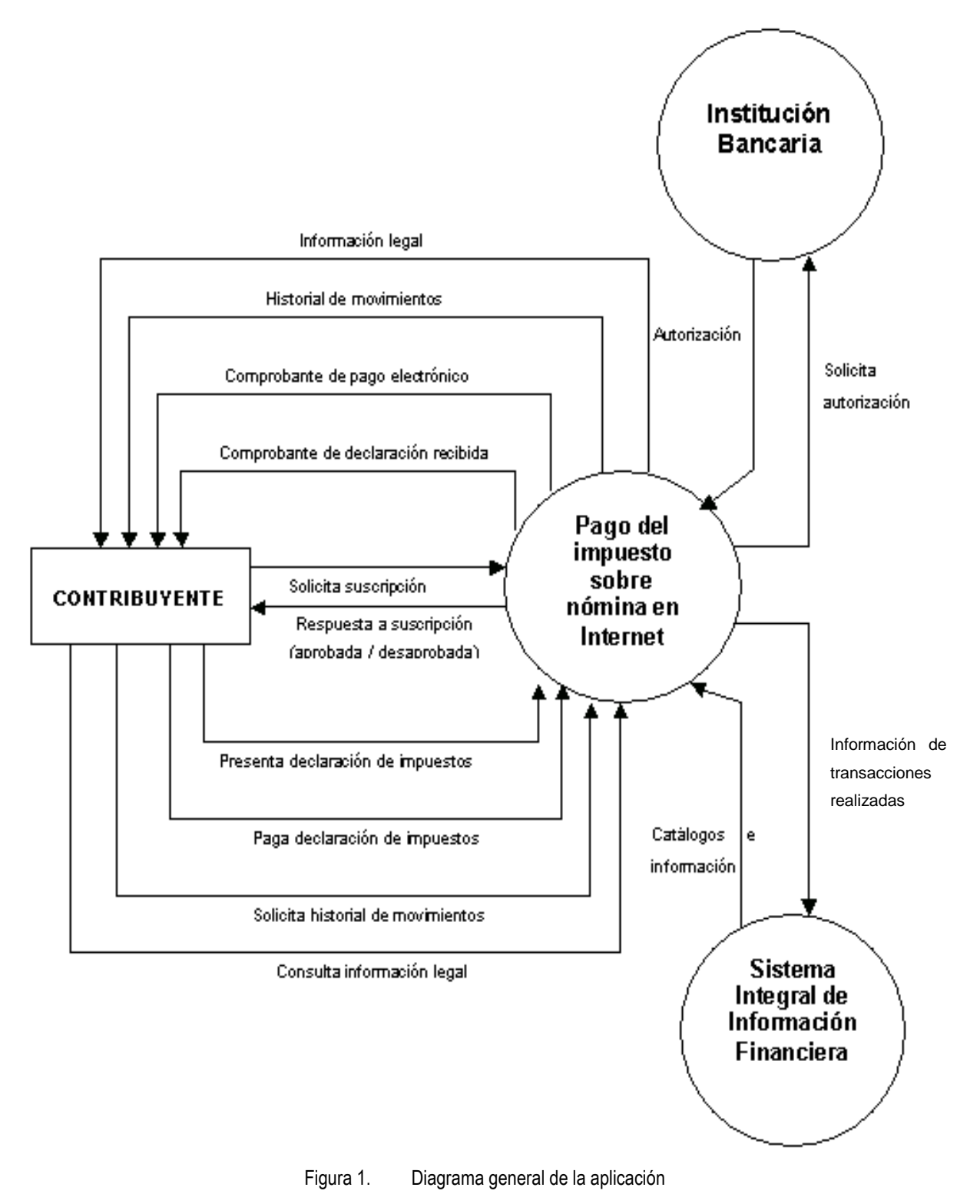

### <span id="page-30-0"></span>8. Conclusiones acerca del proyecto

Existen en México aún una serie de obstáculos qué superar, para el pleno desarrollo de aplicaciones en Internet, sobre todo en el ámbito gubernamental.

La mayoría de estos obstáculos no tienen qué ver con la parte tecnológica, sino que están relacionadas con la parte legal o jurídica, como podría ser la validez de los documentos o paquetes electrónico, firma electrónica, comprobantes fiscales admitidos y reconocidos por la Secretaría de Hacienda, etc. Otro tipo de reto es, por ejemplo, lograr la confianza plena de los contribuyentes para utilizar el servicio.

El hecho de que las condiciones actuales no son del todo favorables para el desarrollo y utilización de este tipo de proyectos, no implica que el Gobierno las deba truncar, al contrario, deben representar una división entre la forma tradicional de gobernar y contar con un gobierno realmente electrónico, ya que de esta forma, el gobierno puede coadyuvar para impulsar el crecimiento tecnológico de los ciudadanos, disminuyendo el 'Digital divide' existente actualmente en nuestra sociedad.

Un aspecto fundamental para el logro de este proyecto es la seguridad, ya que resulta directamente proporcional a la confianza lograda para su uso, independientemente de su objetivo principal que es lograr la absoluta confidencialidad de la información transmitida en cualquiera de los dos sentidos (contribuyente- gobierno, o gobierno-contribuyente).

Existen una serie de convenios que se deben realizar, para desarrollar el proyecto completo con diferentes entidades, tales como: áreas jurídicas involucradas, entidades bancarias, autoridades certificadoras a escala internacional.

La aplicación en Internet tiene un mayor grado de aceptación cuanto más atractiva y sencilla de operar resulte.

La utilización de técnicas de Ingeniería de software permite simplificar el proceso, al mismo tiempo que se incluyen todas las consideraciones necesarias, dada su complejidad. La presentación de la aplicación en el sitio es muy importante, ya que logra que el contribuyente se sienta cómodo en un ambiente agradable.

La audiencia a quien está dirigido este proyecto presenta un alto grado de aceptación al mismo, ya que los responsables de presentar declaraciones en las empresas típicamente tienen un nivel cultural de medio a alto, por lo que no se encuentra resistencia a la utilización de este medio como herramienta para comunicarse con el gobierno.

El desarrollo de la aplicación no suprime el contacto humano entre el gobierno y los contribuyentes, ya que se deben seguir haciendo procesos en forma personal, tales como auditorias, revisiones, aclaraciones, entre otras.

## **Capítulo 2. Caso de Estudio**

<span id="page-32-0"></span>En la Ley Orgánica del Poder Ejecutivo del Estado de Jalisco [21], se mencionan las atribuciones de la Secretaría de Finanzas, que determinan su capacidad de definir los mecanismos y medios alternativos para prestar el servicio que nos ocupa, y que identifican a la mencionada Secretaría como la unidad directamente responsable de la recaudación de impuestos.

- *<sup>7</sup> La Secretaría de Finanzas es la dependencia del Poder Ejecutivo del Gobierno del Estado encargada de la administración financiera y tributaria de la Hacienda Pública del Estado. Le compete (entre otros) el despacho de los siguientes asuntos, relacionados con este proyecto:*
	- *Elaborar y proponer al Ejecutivo, los proyectos de ley, de reglamentos y demás disposiciones de carácter general que se requieran para el manejo de las arcas públicas.*
	- *Recaudar los impuestos, derechos, productos y aprovechamientos que correspondan al Estado.*
	- *Vigilar el cumplimiento de las leyes, reglamentos y demás disposiciones de carácter fiscal, aplicables al Estado.*
	- *Ejercer las atribuciones derivadas de los convenios fiscales que celebre el Gobierno del Estado con el Gobierno Federal, con las entidades federativas y los gobiernos municipales.*
	- *Presentar al titular del Ejecutivo Estatal, antes del 15 de Octubre de cada año, los proyectos de iniciativas de Ley de Ingresos y de Presupuesto de Egresos del Gobierno del Estado.*
	- *Practicar revisiones y auditorias a los contribuyentes.*
	- *Integrar y mantener al corriente el padrón fiscal de contribuyentes.*
	- *Establecer y controlar las actividades de todas sus oficinas de recaudación Fiscal.*
	- *Proponer al Gobernador del Estado la procedencia de la cancelación de cuentas incobrables, así como el otorgamiento de los subsidios fiscales y subvenciones, en los casos que se justifique.*
	- *Realizar una labor permanente de difusión y orientación fiscal, así como proporcionar asesoría en la interpretación y aplicación de la leyes tributarias del Estado, que le sea solicitada por los gobiernos municipales y por los particulares.*
	- *Tramitar y resolver los recursos administrativos y fiscales en la esfera de su competencia.*
	- *Estudiar y promover, en general, el mayor aprovechamiento de los arbitrios estatales.*

Actualmente, existe un sistema de control de la recaudación denominado Sistema Integral de Recaudación (SIR), parte medular del Sistema Integral de Información Financiera (SIIF), sin embargo, la forma de obtener la información, y por supuesto, el pago y la forma totalmente manual de trabajar presenta varios problemas:

- Existe un cuello de botella, especialmente antes del día 12 de cada mes (fecha límite para presentar declaración del impuesto que nos ocupa), en las recaudadoras del estado, dado que el padrón actual de empresas registradas asciende a más de 5,800 contribuyentes, y desafortunadamente, la idiosincrasia de nuestro país nos orienta a dejar hasta el último momento posible la realización de pagos.
- El procedimiento actual, marca que el representante legal debe presentar personalmente la declaración en la oficina recaudadora, esto implica la movilización física de una gran cantidad de ejecutivos de alto nivel, que a su vez, representa fugas de dinero para las compañías ya que se trata de tiempos no productivos de estos empleados para las mismas.
- Los tiempos mencionados en el punto anterior consisten principalmente en traslados, y tiempo invertido en filas, en las que normalmente hay contribuyentes de todo tipo de servicios e impuestos.
- Se detecta también que existe duplicidad de trabajo en el proceso manual, ya que la declaración se teclea en el origen (contribuyente), posteriormente se captura en el SIR, para su proceso. Este retrabajo muchas veces se ve acompañado con errores de captura y discrepancia entre la información recibida y la capturada.
- El costo de operación por cada transacción llevada a cabo por una cajera en una oficina recaudadora, es alto, para el Gobierno del Estado (alrededor de 12 pesos por transacción).

Tomando como modelo el ejemplo del Sistema de Administración Tributaria, de la Secretaría de Hacienda y Crédito Público, que ha sido un caso de éxito en México, se ha iniciado el proyecto de recaudar las obligaciones fiscales de los contribuyentes jaliscienses a través de Internet.

### <span id="page-34-0"></span>1. Problemas

El desarrollo de este proyecto y su culminación con éxito presenta ciertos problemas, que se pueden dividir en tecnológicos y no tecnológicos

Dentro de los primeros podemos identificar:

- La base de datos de contribuyentes con que se cuenta, no es totalmente confiable, debido en un gran porcentaje a errores de captura.
- La estructura actual no se encuentra preparada para recibir todos los datos que se requerirían por Internet, para la operación propia del portal.
- El pago electrónico típico a través de Internet, se hace a través de una tarjeta de crédito, las empresas en nuestro estado no cuentan, por lo general con una tarjeta de crédito corporativa, se duda que el representante legal esté dispuesto a pagar con su tarjeta de crédito personal. Lo anterior, aunado a los montos que se manejan en el pago de este impuesto (en algunos casos asciende a varios cientos de miles de pesos), difícilmente se encontrará una línea de crédito de esos niveles.

En la segunda categoría se encuentra la siguiente problemática:

- El procedimiento actual requiere de firma autógrafa del representante legal al cumplir con la obligación de presentación en tiempo y en forma de la declaración de impuestos.
- Existe falta de confianza de los usuarios para utilizar el servicio, ya que no existe precedente de su funcionamiento.

### <span id="page-34-1"></span>2. Oportunidades

El pago del impuesto del 2% sobre nómina, presenta una serie de oportunidades indiscutibles:

- El ambiente tecnológico que se vive en estos días en la mayoría de los gobiernos del país tiende precisamente al Gobierno en línea, haciendo propicio el desarrollo de la tecnología y la participación de proveedores de tecnología de punta.
- La red estatal de voz y datos, denominada Red Global Digital, es una de las más avanzadas, robustas y seguras dentro de los gobiernos estatales en el país

(presumiblemente la más grande en América Latina). Contamos con un enlace a Internet de 2 MB de ancho de banda, lo que nos permite proveer un servicio seguro y rápido.

- Se cuenta con la infraestructura necesaria para la implementación del proyecto, desde enlaces, equipo de cómputo y software, por lo que lo único que se deberá desarrollar es el software de la aplicación.
- Se cuenta con certificados de seguridad provistos por Verisign, por lo que se puede garantizar el transporte seguro de la información.
- El Gobernador actual del estado, es un impulsor de la tecnología, lo que favorece la implantación de la aplicación.
- La Secretaría de Finanzas cuenta con atribuciones suficientes para hacer las adecuaciones necesarias a Leyes y Reglamentos relacionadas con este servicio, con miras a eliminar los obstáculos de procedimientos que pudieran presentarse, tal como estampar la firma autógrafa en la declaración, para ser sustituida por una firma electrónica.
- El costo que representa realizar una transacción electrónica a través de Internet, es considerablemente más barato que el costo de operación de una transacción en recaudadora. Un reciente estudio realizado por la institución ha mostrado los siguientes resultados: cada transacción en ventanilla, con todos sus costos directos e indirectos (personal, insumos, energía eléctrica, servicios básicos, equipamiento, depreciación, etc.), asciende a \$12.00, comparativamente, con prestar el servicio a través de Internet, se reducen los costos en forma importante: no existe un operador directo para cada transacción, sino que sólo una persona monitorea y administra el servicio, no existe costo de papelería e insumos, ya que la impresión de comprobantes, informes, etc. corre por cuenta del usuario, esto permite que el costo de cada transacción (incluyendo el costo que representa la interacción con la institución bancaria por concepto de comisiones), ascienda a \$1.30, lo que significa una reducción de cerca del 90% del costo. Por otro lado, el retorno de la inversión proyectado, resulta por demás atractivo al recuperarse lo invertido en 4.8 meses, como lo muestra la siguiente tabla analítica:
| <b>Inversion estimada</b>                                                                                                    | \$<br>300,000.00    |    |  |  |  |
|----------------------------------------------------------------------------------------------------|---------------------|----|--|--|--|
| Empresas registradas                                                                                                    | 5,810.00            |    |  |  |  |
| Empleados promedio                                                                                                    | 113.50              |    |  |  |  |
| Ingreso promedio mensual<br>per cápita                                                                                                    | \$<br>5,700.00      |    |  |  |  |
| Ingreso global mensual                                                                                                    | \$3,758,779,500.00  |    |  |  |  |
| Recaudación del Impuesto<br>2%                                                                                                    | \$<br>75,175,590.00 |    |  |  |  |
| Costo unitario por                                                                                                    | \$<br>12.00         |    |  |  |  |
| transacciones ventanilla<br>Costo unitario por                                                                                                    | \$<br>1.30          |    |  |  |  |
| transacciones Internet<br>Costo por transacciones                                                                                                    |                     |    |  |  |  |
| ventanilla                                                                                                    | \$<br>69,720.00     |    |  |  |  |
| Costo por transacciones<br>Internet                                                                                                    | \$<br>7,553.00      |    |  |  |  |
| Ahorro mensual                                                                                                    | \$<br>62,167.00     |    |  |  |  |
| Retorno de la inversión                                                                                                    |                     |    |  |  |  |
| (meses)                                                                                                    | 4.83                |    |  |  |  |
| de Finanzas no tenga más de una fuente de información, en el sentido de<br>gridad de la misma al hacerlo en forma centralizada.<br>rnet y brecha digital. En el capítulo 1 se mencionó que uno de los primeros<br>la implementación de la aplicación, era el temor de que éste servicio se<br>sta, debido a la escasa población con acceso a Internet en nuestro país,<br>encontró que, al contrario, esta aplicación puede contribuir a aumentar<br>usuarios. |                     |    |  |  |  |
| de número de usuarios de Internet en México, y tomando la tendencia de<br>una perspectiva de impulso por los servicios provistos por Internet (no<br>erno, sino en general), se proyecta para finales de 2002, contar con<br>país [9].                                                                                                    |                     |    |  |  |  |
|                                                                                                    |                     | 32 |  |  |  |

Figura 2. Análisis de retorno de la inversión del proyecto

- El mantenimiento a todos los catálogos se puede hacer desde el SIR, ya que está preparado para ello, de hecho, ese sistema deberá ser el origen de los datos, de tal forma que la Secretaría de Finanzas no tenga más de una fuente de información, en el sentido de preservar la integridad de la misma al hacerlo en forma centralizada.
- Usuarios de Internet y brecha digital. En el capítulo 1 se mencionó que uno de los primeros obstáculos para la implementación de la aplicación, era el temor de que éste servicio se considerara elitista, debido a la escasa población con acceso a Internet en nuestro país, sin embargo, se encontró que, al contrario, esta aplicación puede contribuir a aumentar este número de usuarios.

Según la siguiente tabla de número de usuarios de Internet en México, y tomando la tendencia de los últimos 4 años, con una perspectiva de impulso por los servicios provistos por Internet (no exclusivamente de gobierno, sino en general), se proyecta para finales de 2002, contar con 8'586,900 usuarios en el país [9].

|                  | 1998      | 1999      | 2000      | 2001      |
|------------------|-----------|-----------|-----------|-----------|
| Hogar            | 297,400   | 550,000   | 885,000   | 1,296,000 |
| Gobierno         | 31,000    | 44,000    | 59,200    | 81,700    |
| <b>Educación</b> | 238,300   | 310,500   | 461,000   | 545,500   |
| <b>Negocios</b>  | 739,700   | 1,295,000 | 1,968,000 | 2,847,300 |
| Total            | 1,306,400 | 2,199,500 | 3,373,200 | 4,770,500 |

Figura 3. Tabla de crecimiento de usuarios de Internet en México, en los últimos 4 años

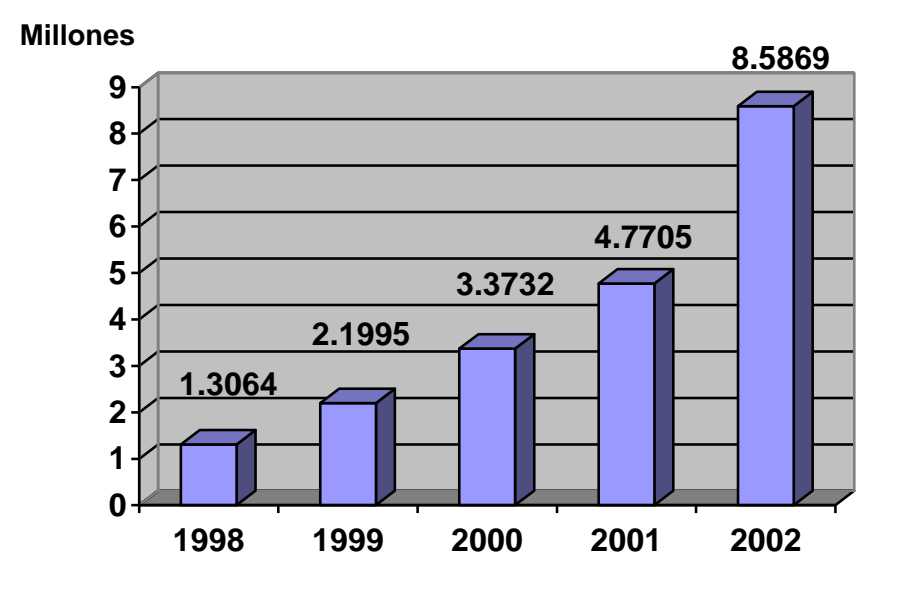

Figura 4. Proyección de usuarios de Internet en México en 2002.

# 3. Meta

La solución propuesta proporcionará un servicio confiable y eficiente para la ciudadanía (en particular los contribuyentes del Impuesto 2% sobre Nómina), aunado a un sistema de información que permitirá a la institución, brindar un mejor y más eficiente servicio, que representará una fuente de depuración fidedigna de la información con que se cuenta, al dar opción al usuario de actualizar sus datos en forma electrónica, así como un registro óptimo y detallado de los datos, llevado a cabo en el origen.

# 4. Beneficios buscados con la aplicación

- Reducir el tráfico de contribuyentes presenciales en las recaudadoras de la Secretaría de Finanzas.
- Contar con un padrón confiable de contribuyentes, cuyos datos son capturados desde el origen, lo que disminuye enormemente las posibilidades de errores en los mismos.
- Contar con una fuente de depuración rápida y certera, de la Base de Datos con que se cuenta en la actualidad.
- Contar con información complementaria de los contribuyentes, utilizada para el servicio de Internet.
- Alta disponibilidad. El servicio se encuentra disponible 24 horas al día, los 7 días de la semana, no esta sujeto a horarios de los cajeros u operadores, ni a sus horarios de almuerzo o descanso, por lo que se puede operar a decisión del usuario. Se evitan las filas que se forman en las ventanillas tradicionales, haciendo la operación en la comodidad de la oficina o en cualquier otro lugar con acceso a Internet. El tiempo invertido en cada transacción, una vez que el sistema cuenta con todos los datos para procesarla, está en el rango de 10 a 20 segundos, el grueso del tiempo es consumido en lo que el usuario captura la información requerida para el proceso.
- Mejora en el servicio. La alta disponibilidad, definitivamente, redunda en una mejora del servicio, tanto para quienes usan el sistema en Internet, como las personas que no usan el servicio remoto, quienes se ven beneficiadas, al verse reducido el número de usuarios físicos en las recaudadoras, por lo tanto, el tiempo en la fila se disminuye. Si consideramos que este no es el único trámite que se ofrece en las ventanillas tradicionales, indirectamente se ve mejorada la atención a los usuarios de otras gestiones.
- Costo. La reducción de costos es una de las principales ventajas para el Gobierno del Estado.
- Mejora de la imagen gubernamental. Jalisco se va convirtiendo, poco a poco, en un estado electrónico, esto mejora la imagen ante la ciudadanía, que percibe un gobierno más preocupado por utilizar sus recursos de la mejor forma, atendiendo con calidad a su principal razón de ser: el ciudadano.
- Seguridad en la transacción. El usuario contribuyente puede contar con la seguridad de que sus operaciones a través de Internet, son igualmente de válidas, tanto monetariamente como legalmente, que una transacción llevada a cabo en forma personal.

# 5.Análisis de requerimientos funcionales

# **1. Página principal**

**Descripción**

La página principal de acceso a todas las opciones del sistema, contiene toda la estructura de navegación a través de la aplicación.

**Entradas**

Dirección de Internet en el navegador.

**Proceso**

La página se despliega en el navegador del usuario, permitiendo el acceso a las opciones disponibles.

**Salidas**

Todas las operaciones realizadas por el usuario en su paso por el sistema.

**Validaciones**

La página debe estar disponible a través de Internet, utilizando cualquier navegador.

# **2. Inicio**

**Descripción** La opción de inicio permite regresar a la página principal, en todo momento, independientemente del sitio de navegación en que se encuentre el usuario. **Entradas** Seleccionar opción Inicio **Proceso** La página se despliega en el navegador del usuario, permitiendo el acceso a las opciones disponibles. **Salidas** Página Principal **Validaciones**

Si el usuario ha iniciado sesión en el sistema de 2% en Internet, se deberá cerrar dicha sesión para guardar la seguridad de la misma.

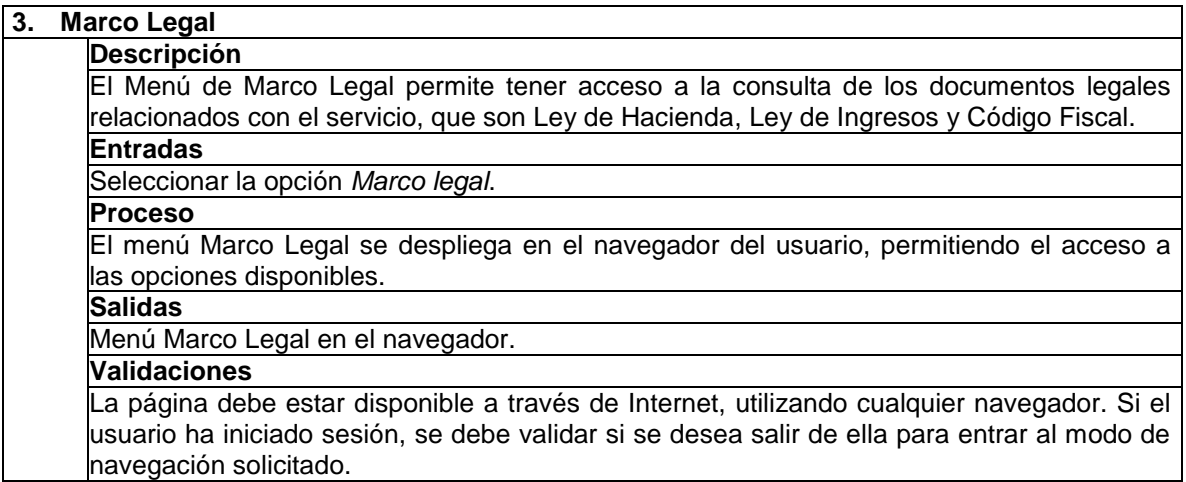

# **4. Ley de Hacienda**

# **Descripción**

La opción Ley de Hacienda permite la consulta de este documento digitalizado, a través de Internet.

#### **Entradas**

Selección de opción *Ley de Hacienda.*

#### **Proceso**

El documento se despliega en el navegador del usuario, permitiendo su consulta así como la funcionalidad contenida en el Adobe Acrobat Reader (imprimir, guardar como, seleccionar, acercamiento, copiar, etc.)

**Salidas**

Documento consultable a través del Adobe Acrobat Reader.

**Validaciones**

La página debe estar disponible a través de Internet, utilizando cualquier navegador. El usuario debe contar con el Adobe Acrobat Reader, para su correspondiente consulta, si el usuario no lo tiene, se debe dar opción de bajarlo del sitio correspondiente.

# **5. Ley de Ingresos**

# **Descripción**

La opción Ley de Ingresos permite la consulta de este documento digitalizado, a través de Internet.

# **Entradas**

Selección de opción *Ley de Ingresos.*

# **Proceso**

El documento se despliega en el navegador del usuario, permitiendo su consulta así como la funcionalidad contenida en el Adobe Acrobat Reader (imprimir, guardar como, seleccionar, acercamiento, copiar, etc.)

**Salidas**

Documento consultable a través del Adobe Acrobat Reader.

#### **Validaciones**

La página debe estar disponible a través de Internet, utilizando cualquier navegador. El usuario debe contar con el Adobe Acrobat Reader, para su correspondiente consulta, si el usuario no lo tiene, se debe dar opción de bajarlo del sitio correspondiente.

#### **6. Código Fiscal**

**Descripción**

La opción Ley de Ingresos permite la consulta de este documento digitalizado, a través de Internet.

#### **Entradas**

Selección de opción *Código Fiscal.*

# **Proceso**

El documento se despliega en el navegador del usuario, permitiendo su consulta así como la funcionalidad contenida en el Adobe Acrobat Reader (imprimir, guardar como, seleccionar, acercamiento, copiar, etc.)

# **Salidas**

Documento consultable a través del Adobe Acrobat Reader.

# **Validaciones**

La página debe estar disponible a través de Internet, utilizando cualquier navegador. El usuario debe contar con el Adobe Acrobat Reader, para su correspondiente consulta, si el usuario no lo tiene, se debe dar opción de bajarlo del sitio correspondiente.

# **7. Inscripción**

**Descripción**

El Menú de Inscripción permite tener acceso a las opciones de inscripción tanto al Padrón de Proveedores, para empresas nuevas, como la inscripción al servicio mismo.

# **Entradas**

Selección de opción *Inscripción*.

# **Proceso**

El menú *Inscripción* se despliega en el navegador del usuario, permitiendo el acceso a las opciones disponibles.

#### **Salidas**

Menú *Inscripción* en el navegador.

#### **Validaciones**

La página debe estar disponible a través de Internet, utilizando cualquier navegador. Si el usuario ha iniciado sesión, se debe validar si se desea salir de ella para entrar al modo de navegación solicitado.

# **8. Inscripción al Padrón Estatal de Empresas**

#### **Descripción**

Esta opción permite al usuario solicitar el alta de una empresa al Padrón Estatal. **Entradas**

Todos los datos solicitados para el alta de una empresa.

#### **Proceso**

El sistema presenta un instructivo de uso de esta opción para evitar errores en el sistema, y que sirve como guía para el mismo. Se solicitan al usuario todos los datos para el alta de una empresa mismos que se capturan en un formulario destinado para este efecto, y se permite su envío electrónico. Por último, el sistema genera una confirmación de recibido de la información, si el usuario ingresó una dirección de correo electrónico, se envía el acuse por este medio también.

# **Salidas**

Solicitud de alta de una empresa, para su validación por el SIR. Acuse de recibo de la solicitud.

# **Validaciones**

La página debe estar disponible a través de Internet, utilizando cualquier navegador. Se debe validar que la empresa no exista previamente en el Padrón, así como que los datos ingresados son válidos. El alta de la empresa se da formalmente en el servicio Internet, hasta recibir confirmación del SIR, de la misma.

# **9. Inscripción al Servicio Internet**

#### **Descripción**

Esta opción permite al usuario solicitar el alta de una empresa al Servicio de 2% en Internet.

# **Entradas**

Todos los datos solicitados para el alta de una empresa en el servicio Internet, así como el nombre corto deseado, y la contraseña para su uso. **Proceso**

El sistema presenta un instructivo de uso de esta opción para evitar errores en el sistema, y que sirve como guía para el mismo. Se solicitan al usuario todos los datos para el alta de una empresa en el servicio, mismos que se capturan en un formulario destinado para este efecto, y se permite su envío electrónico, este formulario permitirá en forma opcional, proporcionar los datos de una tarjeta de crédito para que el sistema automáticamente permita recibir el pago, utilizando los mismos, sin necesidad de preguntarlos en cada ocasión que se realice un pago. Por último, el sistema genera una confirmación de recibido de la información, si el usuario ingresó una dirección de correo electrónico, se envía el acuse por este medio también.

**Salidas**

Empresa registrada en el uso del Sistema Internet. Acuse de recibo de los datos y confirmación de los mismos.

#### **Validaciones**

La página debe estar disponible a través de Internet, utilizando cualquier navegador. Se debe validar que la empresa exista previamente en el Padrón, así como que los datos ingresados son válidos.

# **10. Ingreso al Sistema**

**Descripción**

Permite iniciar sesión en forma segura a un usuario previamente registrado en el servicio, para tener acceso a las opciones del mismo.

# **Entradas**

Nombre corto de la empresa y contraseña de usuario.

**Proceso**

Se presenta un formulario para que el usuario llene sus datos de acceso y se valida el mismo, si el intento es fallido, se muestra un mensaje indicando esta situación, si el acceso es exitoso, se presentan las diferentes opciones a que tiene acceso una empresa dada de alta en el servicio.

#### **Salidas**

Mensaje de acceso fallido, o bien las opciones del Sistema 2% en Internet.

# **Validaciones**

La página debe estar disponible a través de Internet, utilizando cualquier navegador. Se validan los datos ingresados.

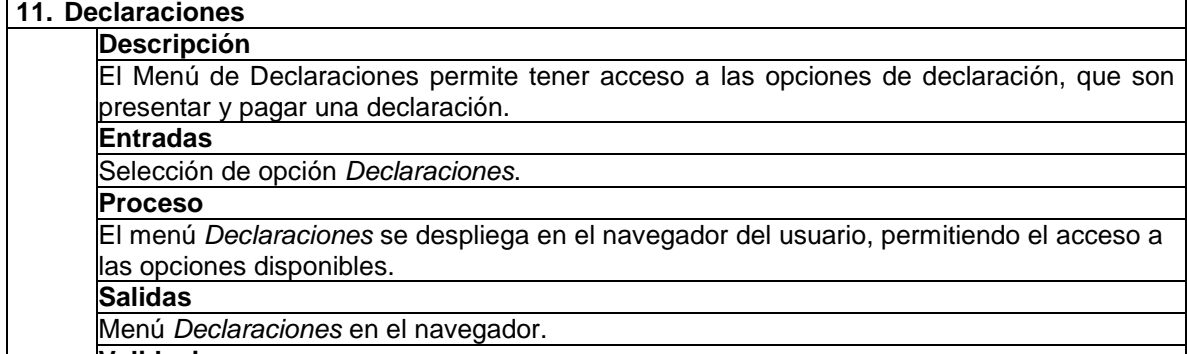

#### **Validaciones**

La página debe estar disponible a través de Internet, utilizando cualquier navegador.

# **12. Presentar Declaración**

#### **Descripción**

Permite al usuario conectado en sesión, la presentación de una declaración del impuesto 2% sobre Nóminas.

#### **Entradas**

Llenado del formulario con todos los datos solicitados para la presentación de una Declaración del impuesto que nos ocupa.

#### **Proceso**

El sistema presenta un instructivo de uso de esta opción para evitar errores en el sistema, y que sirve como guía para el mismo. Se solicitan al usuario todos los datos requeridos para la presentación de una declaración de este impuesto, que se capturan en un formulario destinado para este efecto, y se permite su envío electrónico. Por último, el sistema genera una confirmación de recibido de la información, si el usuario cuenta con una dirección de correo electrónico registrada, se envía el acuse por este medio también. **Salidas**

#### Declaración presentada en el Servicio 2% en Internet. Identificador de la misma, para su posterior referencia.

**Validaciones**

La página debe estar disponible a través de Internet, utilizando cualquier navegador. Se debe validar que exista una sesión válida en el uso del sistema, que permita la identificación del usuario que presenta la declaración, así como que los datos ingresados son válidos.

# **13. Pagar Declaración**

**Descripción** Esta opción permite realizar el pago de una declaración previamente presentada, en forma

electrónica, con cargo a una tarjeta de crédito.

# **Entradas**

Identificador de la declaración a pagar, llenado de datos requeridos para el pago. **Proceso**

El sistema presenta un instructivo de uso de esta opción para evitar errores en el sistema, y que sirve como guía para el mismo. Si el usuario al registrarse, proporcionó los datos necesarios para realizar su pago, se cargan los mismos, con opción a hacer alguna modificación para este evento en particular, de lo contrario, se solicitan al usuario todos los datos requeridos para el pago de una declaración de este impuesto, que se capturan en un formulario destinado para este efecto, y se permite su envío electrónico. El sistema se conecta con el sistema bancario para obtener autorización de la transacción. Por último, se genera una confirmación de recibido de la información, si el usuario cuenta con una dirección de correo electrónico registrada, se envía el acuse por este medio también.

# **Salidas**

Pago de una declaración presentada en el Servicio 2% en Internet. Identificador de la transacción de pago, para su posterior referencia.

# **Validaciones**

La página debe estar disponible a través de Internet, utilizando cualquier navegador. Se debe validar que exista una sesión válida en el uso del sistema, que permita la identificación del usuario que presenta la declaración, así como que los datos ingresados son válidos.

# **14. Movimientos**

**Descripción**

El Menú de Movimientos permite tener acceso a las opciones de movimientos: Actualización de datos, consulta de historial de movimientos y solicitud de baja del servicio Internet

**Entradas**

Selección de opción *Movimientos*.

#### **Proceso**

El menú *Movimientos* se despliega en el navegador del usuario, permitiendo el acceso a las opciones disponibles.

**Salidas**

Menú *Movimientos* en el navegador.

**Validaciones**

La página debe estar disponible a través de Internet, utilizando cualquier navegador.

# **15. Actualización de datos de empresa**

#### **Descripción**

Esta opción permite a un usuario, actualizar los datos de su empresa, tales como domicilio fiscal, representante legal, entre otros.

**Entradas**

Formato de solicitud de cambio de datos de la empresa, se ingresan los datos a modificar. **Proceso**

El sistema presenta un instructivo de uso de esta opción para evitar errores en el sistema, y que sirve como guía para el mismo. Se solicitan al usuario todos los datos modificables por el usuario, mismos que se capturan en un formulario destinado para este efecto, y se permite su envío electrónico. Por último, se genera una confirmación de recibido de la información, si el usuario cuenta con una dirección de correo electrónico registrada, se envía el acuse por este medio también.

# **Salidas**

Solicitud de modificación de datos de una empresa, para su validación por el SIR. Acuse de recibo de la solicitud.

# **Validaciones**

La página debe estar disponible a través de Internet, utilizando cualquier navegador. Se debe validar que exista una sesión válida en sistema, así como que los datos ingresados son válidos. El alta de la empresa se da formalmente en el servicio Internet, hasta recibir confirmación del SIR, de la misma.

# **16. Consultar Historial de movimientos**

# **Descripción** Se permite la consulta de los movimientos efectuados por el usuario a lo largo de sus sesiones de uso en el sistema desde que se dio de alta en el mismo. **Entradas** Criterios de consulta de la información: Declaraciones, pagos, modificaciones a datos, así como rango de fechas a consultar. **Proceso** El sistema muestra, de acuerdo a los criterios de búsqueda o de consulta recibidos, la información existente que cumpla con los mismos.

# **Salidas**

Operaciones realizadas que cumplen con los criterios solicitados.

# **Validaciones**

La página debe estar disponible a través de Internet, utilizando cualquier navegador. Se deben validar los datos de las búsquedas o consultas.

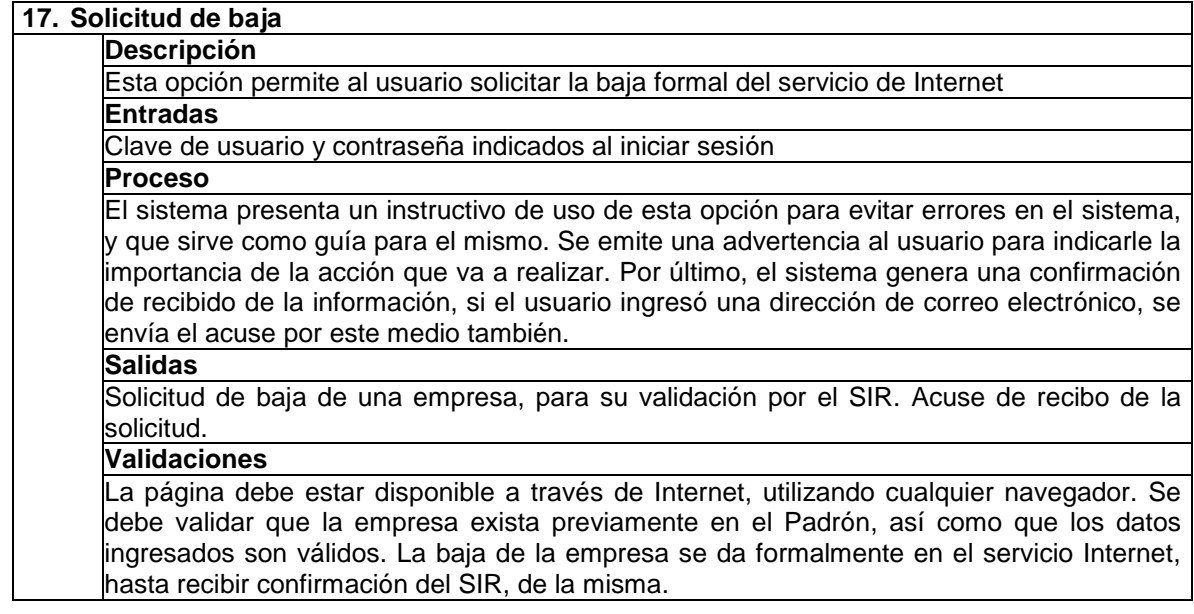

# 6. Diseño de la aplicación

#### **Diagrama de casos de uso**

El diagrama de Casos de Uso muestra las distintas operaciones que se esperan de la aplicación y cómo se relaciona con su entorno [22] (usuarios u otras aplicaciones como el SIIF, particularmente el módulo SIR, de recaudación, o bien el sistema Bancario utilizado para autorización de transacciones monetarias).

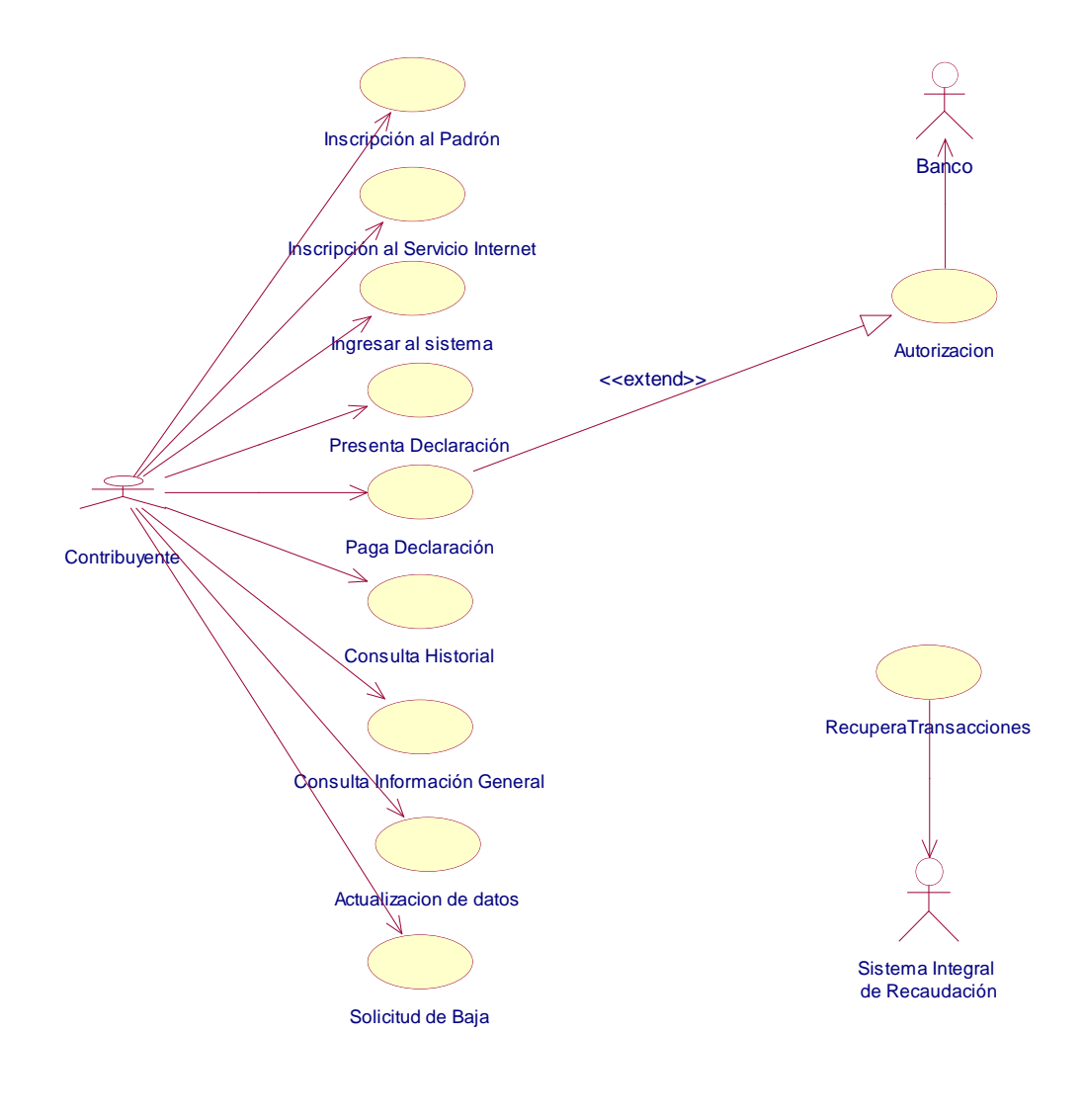

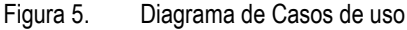

# **Diagrama de secuencia**

En los diagramas de secuencia se muestra la interacción de un conjunto de objetos en la aplicación a través del tiempo. Esta descripción es importante porque puede dar detalle a los casos de uso, aclarándolos al nivel de mensajes de los objetos existentes, asimismo, muestra el uso de los mensajes de las clases diseñadas en el contexto de una operación.

A continuación se muestra un diagrama de secuencia para el primer caso de uso (Solicitar inscripción al Padrón), los diagramas de secuencia detallados para cada caso de uso se pueden encontrar en el Anexo 1.

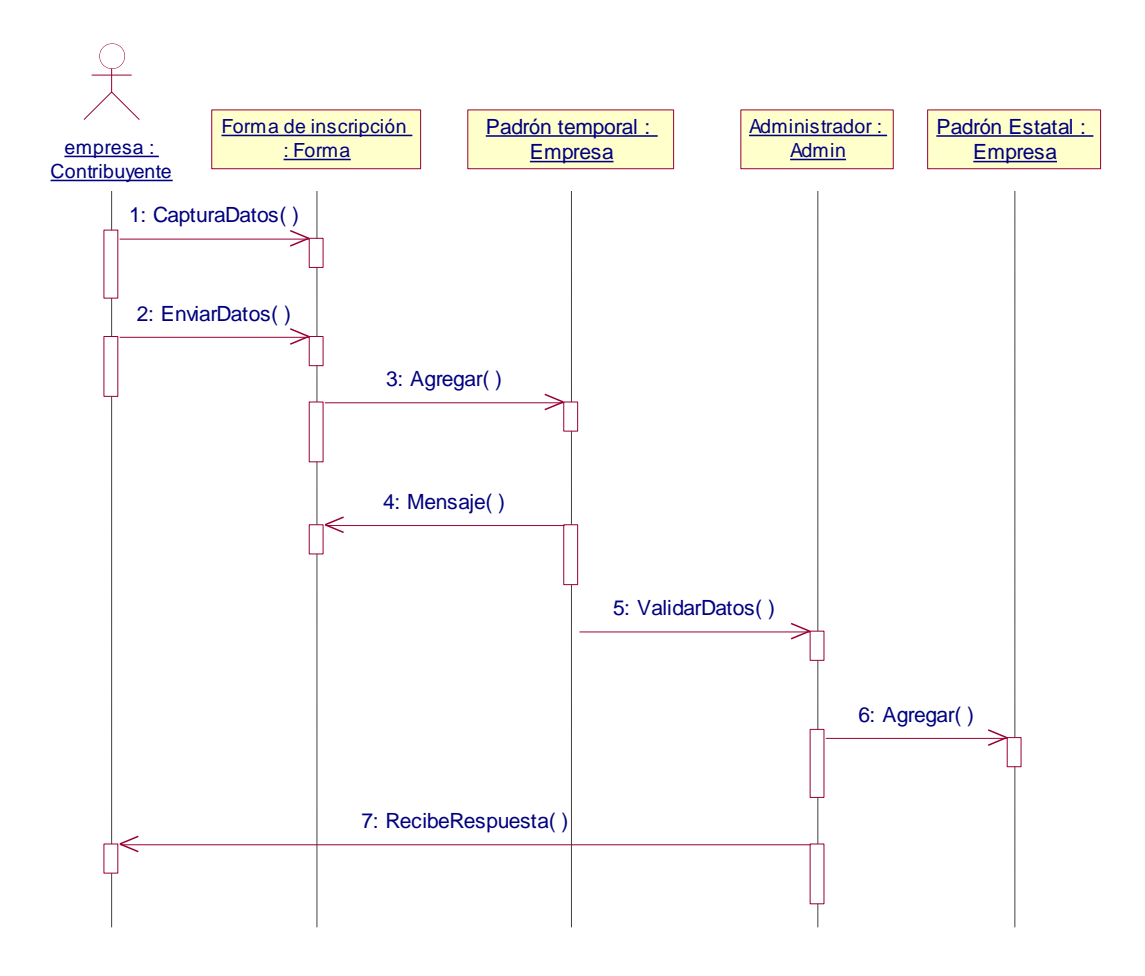

Figura 6. Diagrama Solicitar inscripción al Padrón

# **Diagrama de clases**

El diagrama de clases muestra el conjunto de clases y objetos importantes que forman parte del sistema, junto con las relaciones existentes entre estas clases y objetos. Muestra de una manera estática la estructura de información del sistema y la visibilidad que tiene cada una de las clases, dada por sus relaciones.

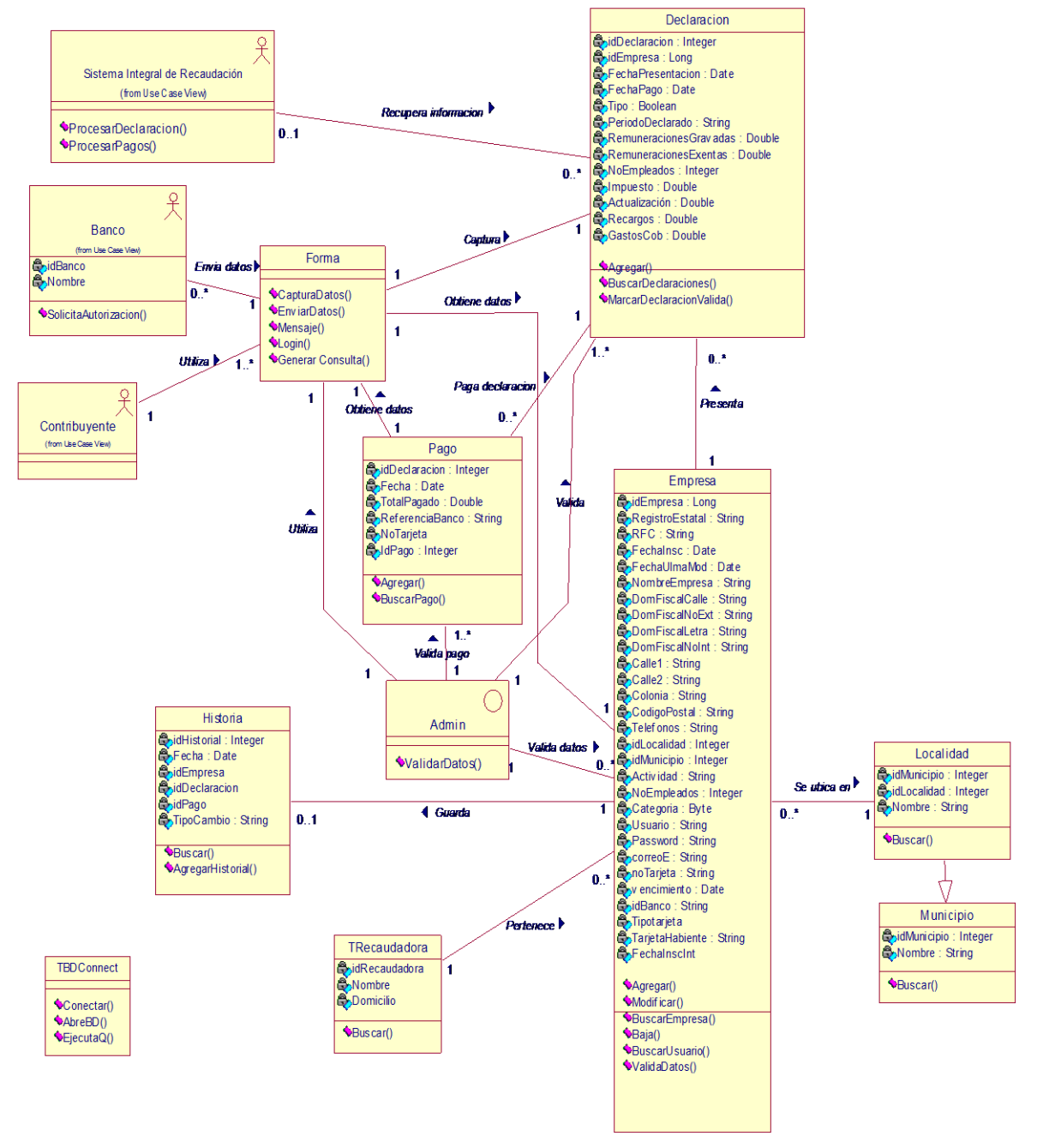

Figura 7. Diagrama de Clases

# **Diagrama de estados**

Muestra el conjunto de estados por los cuales pasa un objeto durante su vida en una aplicación, junto con los cambios que permiten pasar de un estado a otro. En el proyecto que se trabaja, el diagrama de estados de la clase Sistema Internet es el siguiente:

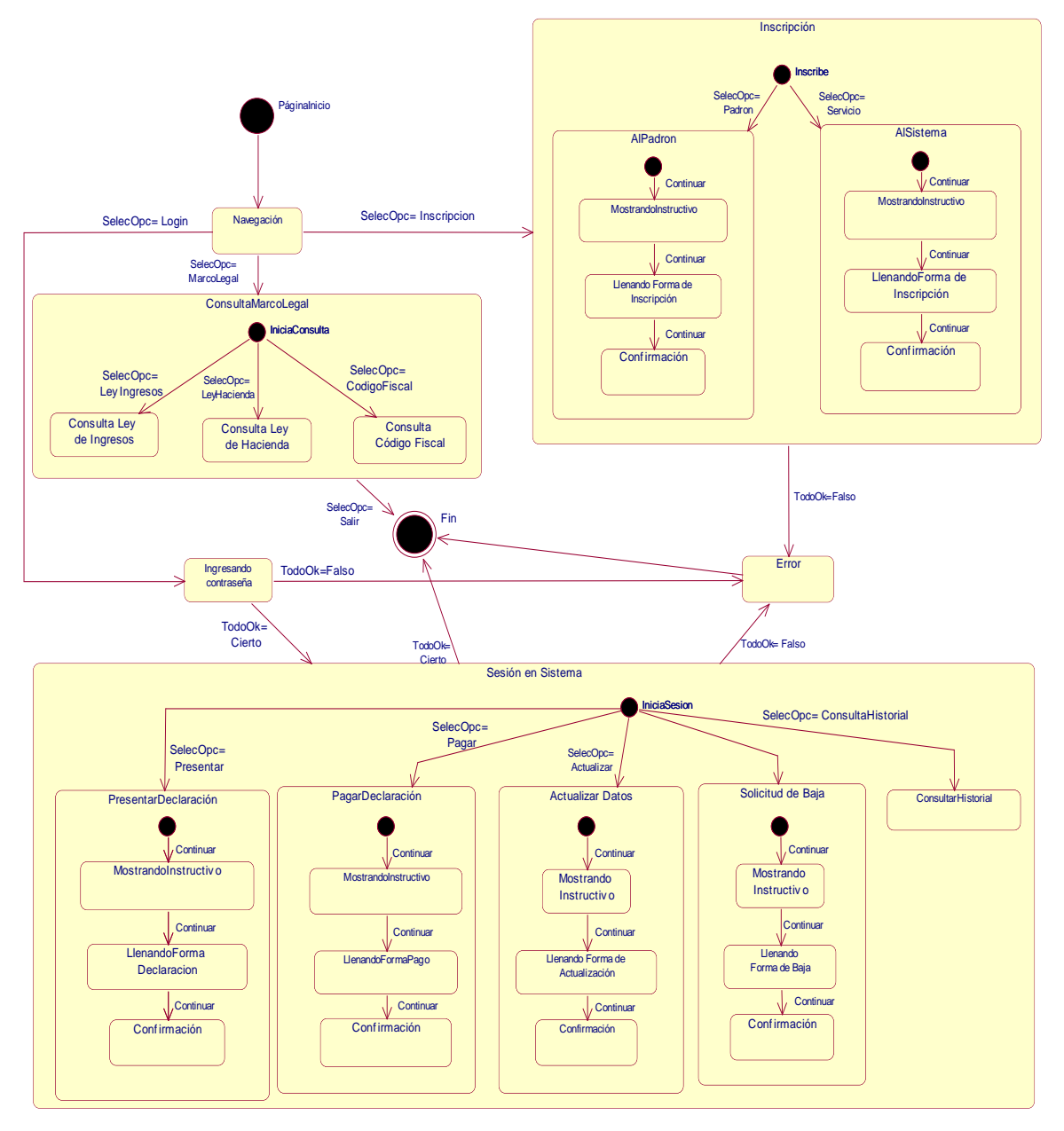

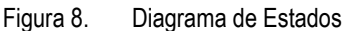

# **Diagrama de componentes**

El diagrama de componentes muestra las dependencias lógicas entre componentes de software, sean éstos componentes fuentes, binarios o ejecutables. Puede mostrar también contenencia de entre componentes software e interfaces soportadas.

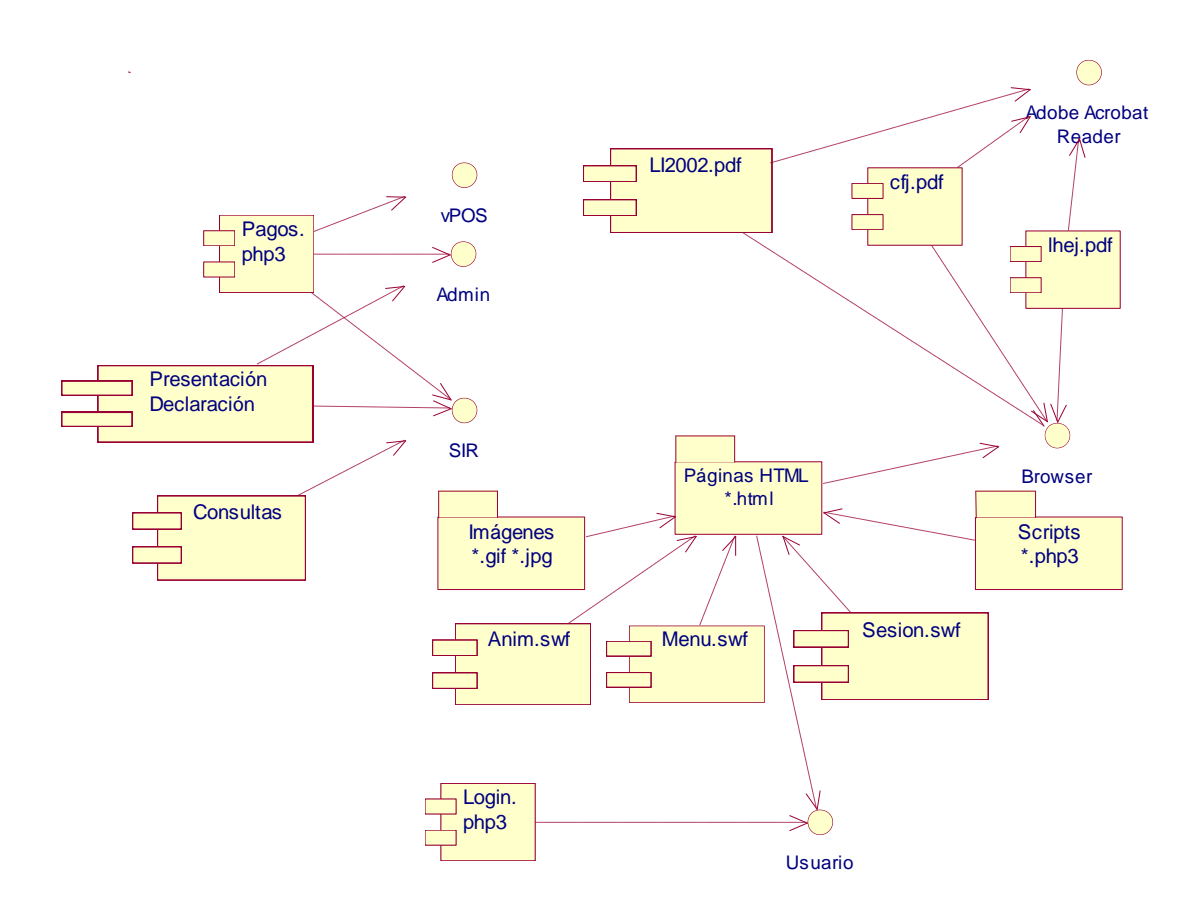

Figura 9. Diagrama de componentes

# **Diagrama de despliegue**

El diagrama de despliegue muestra la configuración de los elementos de procesamiento en tiempo de ejecución y los procesos que se ejecutan en ellos. Instancias de los componentes software representan manifestaciones en tiempo de ejecución del código. Componentes que solo sean utilizados en tiempo de compilación deben mostrarse en el diagrama de componentes.

Un diagrama de ejecución es un grafo de nodos conectados por asociaciones de comunicación. Un nodo puede contener instancias de componentes de software, objetos, procesos (un caso particular de un objeto). Las instancias de componentes software pueden estar unidas por relaciones de dependencia, posiblemente a interfaces.

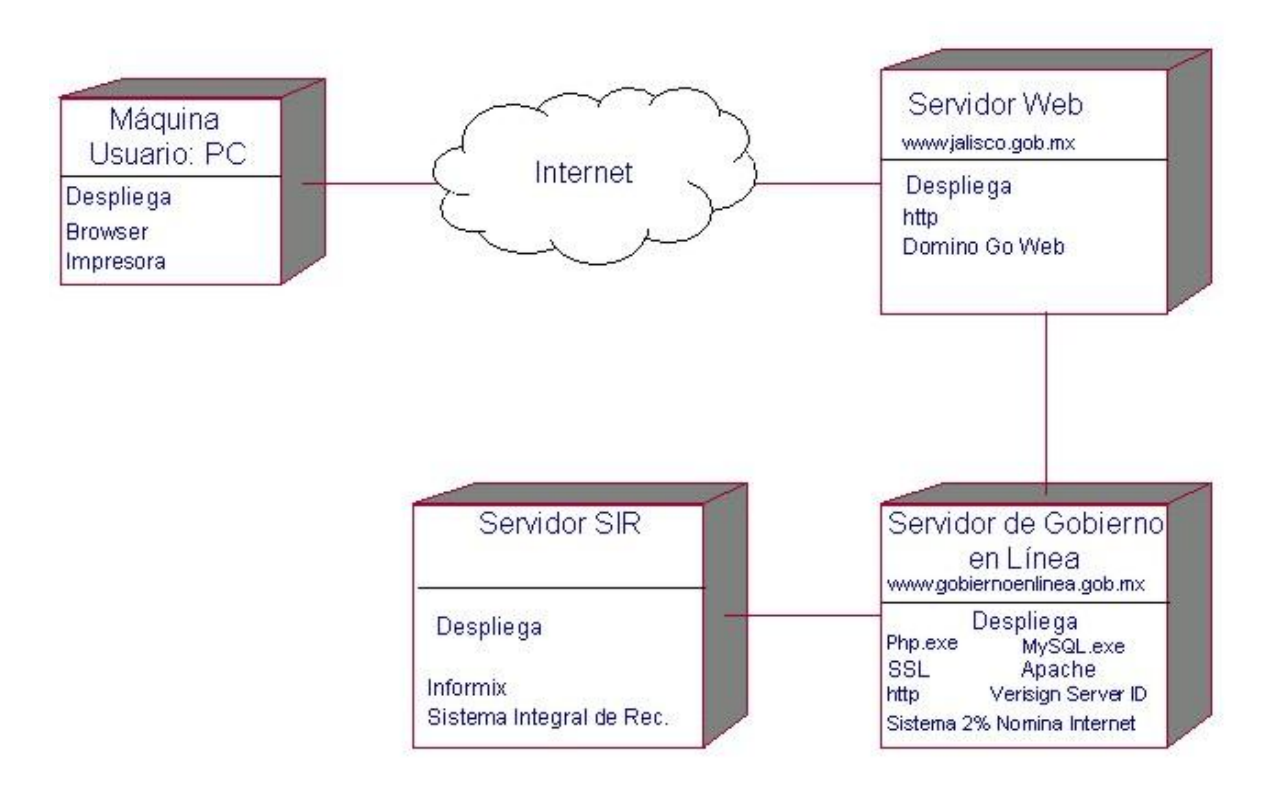

Figura 10. Diagrama de Despliegue

# **Diseño de Interfaz**

El prototipo de interfaz constituye un instrumento que facilita la comunicación con el usuario, se incluye desde etapas tempranas del análisis para aumentar la calidad y comprensión del producto final.

El prototipo de interfaz presentado muestra las diferentes ventanas que se habrán de presentar durante la utilización del sistema. En este capítulo se muestra la página principal y su funcionalidad, una descripción detallada de cada una de las páginas, puede ser encontrada en el ANEXO 2.

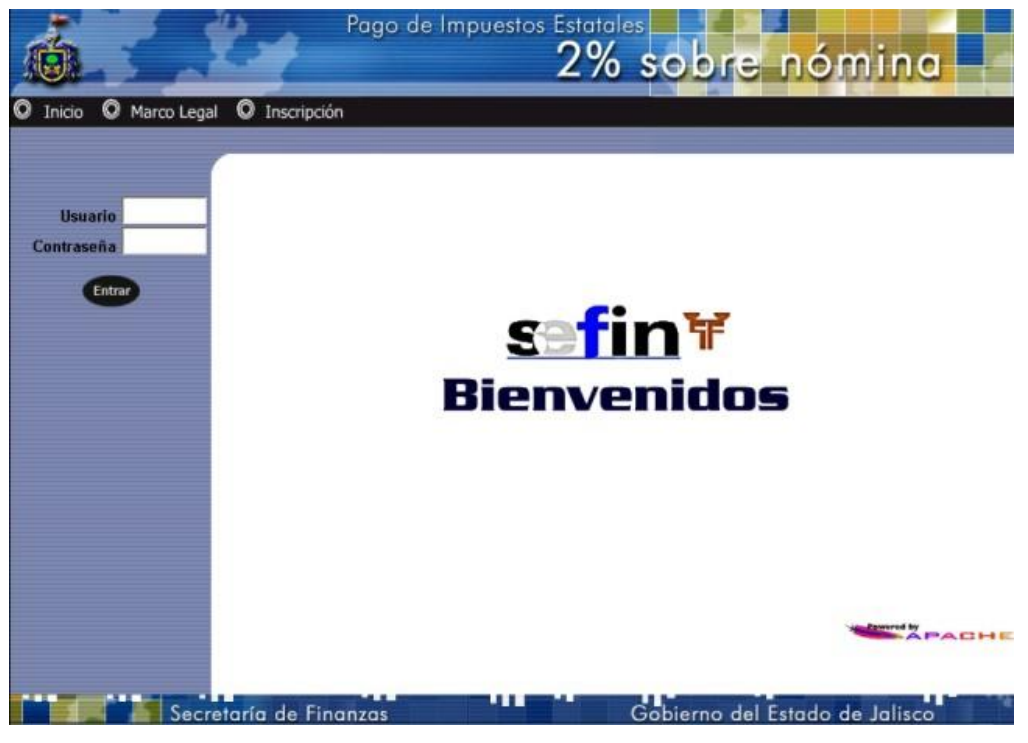

Figura 11. Página Principal del sistema

# **Página principal**

En esta página, se podrá ver el menú principal de navegación, así como la opción para ingresar al sistema por parte de una empresa mediante su nombre corto de usuario, y su contraseña secreta. Está compuesta por tres marcos: el superior contiene el menú de navegación visible permanentemente para facilidad del usuario, el izquierdo contiene la forma para ingresar al sistema, y el central o principal, que será el área de trabajo de la página Web, es decir el marco donde se mostrará toda la información requerida, las formas de interacción con el sistema, así como los mensajes de respuesta de la aplicación.

# **Capítulo 3. Solución al problema computacional**

# 1.Propuesta

Como ya se ha vislumbrado en capítulos anteriores, la solución propuesta al problema, consiste en un sitio Web que permita al navegador – contribuyente, presentar y eventualmente, pagar su declaración del impuesto 2% sobre nómina, aprovechando la infraestructura existente de Internet.

Se utilizó esta infraestructura, ya que uno de los principales requisitos del problema a resolver, es el hecho de proveer un método alternativo para los contribuyentes, para presentar su declaraciónpago, además de la tradicional ventanilla de recaudación a la que el contribuyente debe acudir en forma personal a realizar su trámite. La infraestructura de Internet, al encontrarse disponible las 24 horas del día, los 7 días de la semana, es la plataforma ideal para proveer este servicio con una alta disponibilidad, que responda a la demanda del usuario, cuando este así lo requiera. Este método electrónico de acceso remoto, tampoco requiere de conexiones especiales o enlaces dedicados para poderse conectar a la red computacional del gobierno el estado, y sólo requiere del usuario que cuente en su computadora, con un navegador de Internet, y el medio para conectarse con éste, que puede ser en forma telefónica, utilizando un ISP (Internet Service Provider), por cable, utilizando servicios de las compañías de televisión por cable (como Megared, por poner un ejemplo), que también proveen el servicio de conexión permanente a Internet, o bien por antena, servicio provisto también por algunas compañías de televisión de paga (Sky o Direct TV).

Debemos percibir a Internet no como una simple red de páginas HTML con información general, sino como una "red universal de personas". La web permite que personas de diferentes lugares y tiempos, puedan establecer una comunidad virtual. Traducido a la gestión pública, esto puede hacerse de funcionario a institución, de institución a funcionario, de institución a ciudadano, de ciudadano a funcionario, de una institución a otra, etc.

Se propone la explotación de la plataforma de Internet, para el desarrollo de esta aplicación, ya que ofrece las siguientes ventajas:

- Una reducción considerable en recursos de máquina. Los requerimientos de hardware y software son mínimos para el usuario final.
- Costos de mantenimiento considerablemente reducidos. El mantenimiento de las aplicaciones se realiza en servidores de aplicación centralizados, desde donde el navegador del usuario final las baja en tiempo de ejecución (o bien sólo los componentes que requieren estar en el cliente). Esto permite que se puedan utilizar las aplicaciones en cualquier lugar sin tener que actualizar a cada usuario final.
- Se presenta la misma interfaz gráfica que todas las aplicaciones que el usuario ya está acostumbrado a utilizar en Internet.
- Soporte para cualquier plataforma. Las aplicaciones web pueden correr en cualquier cliente, independientemente del sistema operativo que éste tenga.

La web ofrece también otro tipo de beneficios, siendo el más obvio, la reducción enorme del costo de administrar una aplicación funcionando de extremo a extremo de una organización. Prácticamente se eliminan los costos de instalación inicial, y dada su naturaleza, destinada a gente común y corriente, la facilidad de uso garantiza una reducción dramática en los costos de capacitación.

El sitio fue diseñado utilizando una interfaz de navegación amigable y muy intuitiva, se explota el lenguaje HTML, combinándolo con ActionScript de Macromedia, para proveer animación e interacción visual con el contribuyente. Ambos lenguajes, al ser orientados a objetos, permitieron explotar las clases ya existentes y disponibles dentro de los mismos, para proveer la funcionalidad requerida.

La utilización del HTML facilitó también el mantener actualizado al visitante sobre la vigencia legislativa a partir de su orientación natural para el manejo de textos. Permitió proveer la mayor cantidad de información al visitante, que le favorece para realizar sus trámites con facilidad, con los mecanismos y características necesarios para una navegación sencilla.

Las bondades de la tecnología PDF (Portable Document Format), para el manejo de documentos extensos, se aprovechan para brindar información del marco legal a los usuarios. Entre otros beneficios de esta tecnología se encuentran: sencillez en su utilización, calidad en la presentación de los documentos y tiempos de carga reducidos para su visualización.

La conectividad con la Base de Datos, se desarrolla con el lenguaje PHP, que, como se mencionó con anterioridad, es muy útil para activar páginas web, con funcionalidad específica. Como motor de base de datos se utilizó MySQL, que representa un motor muy robusto, y cuyos alcances cubren perfectamente los requerimientos de la aplicación desarrollada, además de ofrecer muchas facilidades para los desarrollos de Internet, cuando se combina con PHP.

# **Arquitectura utilizada**

La aplicación se diseñó en una arquitectura de tres capas (no así cliente servidor), dado que es la arquitectura natural de Internet. La arquitectura de múltiples capas es ineludible para aplicaciones de misión crítica en la web.

Para aprovechar los beneficios de este esquema, básicamente se construirá el software separando en capas independientes los siguientes elementos básicos:

- Interfaz con el usuario: Es la cara del sistema, el componente con el cual interactúa el usuario. En este caso se presenta en forma de interfaz gráfica en HTML, aunque podría presentarse en otras aplicaciones, como una interfaz de voz que permite a una persona obtener o enviar información a un sistema. Separar la interfaz de usuario en una capa independiente al resto del sistema, da como resultado que ésta sea una aplicación más pequeña en número de instrucciones y que el trabajo a realizar sea menor. Los beneficios son los siguientes:
	- Se puede cambiar la interfaz del usuario en un 100%, sin temor a afectar absolutamente nada del resto del sistema.
	- Por ser delgada, esta capa viaja a través de la red en forma mucho más rápida y puede funcionar en dispositivos de poca capacidad.
- Reglas de negocio: Las políticas, reglas y leyes que rigen el proceso gubernamental automatizado, pueden ser consolidadas y protegidas en una capa intermedia. Por ejemplo: la fórmula para calcular un recargo por pago moroso, cae dentro de esta capa. El programar la lógica de negocio en una capa intermedia, tiene, entre otros, las siguientes ventajas:
	- La aplicación de reglas es forzosa para todo usuario, sin importar desde que aplicación o módulo del sistema será utilizado. Esto garantiza inviolabilidad de las mismas.
- Cuando una regla de negocio deba ser cambiada por algún motivo, su aplicación será inmediata y sencilla, ya que solamente se requiere actualizar un solo programa y no múltiples copias del mismo.
- El sistema será capaz de crecer en capacidad de atención a usuarios en forma prácticamente ilimitada, simplemente añadiendo más accesos a esta capa intermedia.
- Acceso a datos: Todos los archivos de información relativos al proceso, se almacenan en una tercera capa, que no solamente los resguarda, sino que también los mantiene seguros e íntegros a pesar de que muchas personas los pudieran utilizar. Colocar las fuentes de datos, separadas del resto del sistema, brinda:
	- Independencia del manejador de base de datos, lo cual significa que pueden usarse datos de cualquier fuente, incluyendo bases de datos relacionales de cualquier marca, archivos planos, e incluso datos no estructurados como voz y video.
	- Capacidad ilimitada de crecimiento del almacenamiento disponible, simplemente añadiendo más computadoras a esta capa de acceso a los datos.

También se trató de aprovechar un desarrollo basado en componentes, que básicamente consiste en construir primero bloques básicos, a partir de los cuales, se incrementa la complejidad, lo que propició una mejora en los tiempos de desarrollo al ser éstos reutilizables.

Los componentes fueron diseñados para soportar clientes delgados, definiéndose los mismos, para efectos de este proyecto como:

- Todo aquel cliente que utiliza sólo HTML, PHP o Java, para acceder a la funcionalidad requerida por el usuario.
- Que no use componentes bajados de la red e instalados en forma independiente por cada usuario, como applets o plug-ins a menos que no haya otra alternativa para acceder a los contenidos o producir reportes.
- Si fuera el caso de usar plug-ins u otros componentes, estos deberán formar parte de la interfaz de usuario, para facilitar su instalación.

Dentro de los componentes reutilizables de terceros, se explotaron, como se mencionó un poco antes, el Acrobat Reader, y funciones de Java para imprimir desde el explorador, los comprobantes para el usuario.

# 2. Descripción del sistema

La navegación dentro del sistema, así como la funcionalidad programada, atendiendo al análisis de requerimientos descrito en el capítulo anterior, consiste en las siguientes opciones:

# **Página principal**

En esta página, se podrá ver el menú principal de navegación, así como la opción para ingresar al sistema mediante el nombre de usuario y la contraseña secreta. En el marco superior se cuenta con las opciones de Inicio, Marco Legal e Inscripción.

Si se selecciona la opción de inicio, el sistema navegará a la página inicial, en caso de que el usuario ya se encuentre en otra pantalla por haber navegado por el sistema. Se puede apreciar esta ventana en la figura 1 del Anexo 2.

Si se selecciona la opción de marco legal o inscripción, el sistema tendrá los efectos descritos a continuación.

# **Marco Legal.**

Este menú nos permite tener acceso a las leyes relacionadas con el servicio de pago de impuestos estatales, como son la Ley de Ingresos, la Ley de Hacienda y el Código Fiscal del Estado. Al seleccionar esta opción, el sistema desplegará un submenú que contiene el acceso a los documentos mencionados, los que podrán ser visualizados en formato PDF (Portable Document Format, visibles con Adobe Acrobat 3.0 o superior). En la figura 3 del Anexo 2, se muestra como ejemplo, la visualización del Documento de la Ley de Hacienda del Estado de Jalisco, que se presenta como referencia para los visitantes al sitio. De la misma forma, se visualizan la Ley de Ingresos y el Código Fiscal, cuando son seleccionados desde el menú Marco Legal.

Es importante mencionar que el usuario debe contar con el plug-in de Adobe Acrobat 3.0 o superior para realizar estas acciones, en caso de que esto no ocurra, el sistema liga directamente con la página de Adobe, para poder bajarlo de Internet, siguiendo las instrucciones indicadas en ese sitio.

Una vez mostrado el documento, se puede hacer uso de toda la funcionalidad que ya viene provista por Adobe Acrobat, como aumentar imagen, copiar al portapapeles, imprimir, o bien guardar a disco.

# **Inscripción**

Al seleccionar la opción denominada Inscripción, del menú principal, se desplegará un submenú que contiene las opciones 'Alta al Padrón Estatal' y 'Servicio Internet', tal como se muestra en la figura 4 del Anexo 2. Esta página está diseñada para permitir al visitante interesado, tramitar su inscripción, ya sea al Padrón de Empresas del Estado de Jalisco, o al servicio de Internet, si ya se es una empresa establecida y registrada. En este punto es necesario hacer clic, en la opción que se desea, precisando que, si se está seleccionando la opción de inscripción al servicio de Internet, deberá tratarse de una empresa previamente existente en el Padrón de Proveedores.

# **Alta al Padrón Estatal de Empresas**

Permite solicitar el ingreso al Padrón de empresas. Al seleccionar este botón, se desplegará una página con indicaciones generales relacionadas con el trámite de alta, y que se puede apreciar en la figura 5 del Anexo 2. Existe un hipervínculo marcado como 'documentos requeridos' que a su vez, conduce a la página que contiene la relación de documentos físicos que se deberán presentar en una oficina recaudadora para oficializar el trámite. Esta página provee un botón para regresar a la página anterior.

En este punto se puede seleccionar la opción 'Regresar' si no se desea solicitar un alta en el padrón, o bien 'seguir', para continuar con el trámite, y permitir el llenado de la forma de solicitud de inscripción.

# **Llenado de forma de solicitud de inscripción.**

En esta forma (cuya pantalla se puede observar en la figura 6 del Anexo 2) se llenan los datos requeridos de la empresa, a fin de que éstos sean revisados por parte de la Secretaría de Finanzas, los datos solicitados son los mismos a los que se deben cubrir al llenar el formato físico actual de inscripción (FGJFI-191-A,) que se presenta en la figura 1 el Anexo 3.

Se requiere que se llenen forzosamente los datos de RFC, nombre o razón social de la empresa, número de empleados, domicilio y correo electrónico.

Al seleccionar el botón 'seguir', se agrega la información a la base de datos y se muestra un documento que el usuario puede imprimir como comprobante de la operación.

# **Respuesta del sistema.**

El sistema responde si la información se recibió en forma satisfactoria, dando la opción de imprimir el comprobante de la transacción. Un ejemplo de esto se puede apreciar en la figura 7 del Anexo 2. Al seleccionar el botón 'Seguir', se conducirá al visitante a la página principal o inicio.

#### **Obtención de comprobantes**

En todas las ventanas en las que se proporciona algún tipo de comprobante para el usuario, se da la opción de imprimir el mismo, al seleccionar el hipervínculo correspondiente. Esto mostrará en la pantalla el cuadro de diálogo de Windows, utilizado para enviar información a la impresora, como se despliega en la figura 8 del Anexo 2.

#### **Inscripción al Servicio de Internet**

Al seleccionar esta opción en el submenú de 'Inscripción' se permite al usuario solicitar el acceso al sistema de Internet. Al hacer clic, se muestra una pantalla de bienvenida y algunas indicaciones generales del servicio. Se presenta la posibilidad de 'Regresar' o bien 'Seguir', en cuyo caso, se solicita al usuario que ingrese su RFC, como identificación de la empresa, en caso de que éste se encuentre en la base de datos, se presenta un formulario con los datos generales de la empresa, para su verificación (ver figura 11 del Anexo 2) y es permite al usuario introducir los datos correspondientes al nombre corto de usuario y contraseña, correo electrónico, y, en forma opcional, los datos correspondientes a la forma de pago que se utilizará en el servicio (número de tarjeta de crédito, vencimiento, banco emisor, etc.), como se aprecia en la figura 12 del Anexo 2. Los datos de nombre de usuario y contraseña, se solicitan dos veces, para cerciorarse de que fueron tecleados correctamente.

Es importante mencionar que en este punto, la conexión con el servicio se encuentra establecida por medio de un canal seguro, por el que los datos viajan codificados, garantizando la seguridad en el transporte de la información.

Una vez indicados los datos solicitados, se puede seleccionar la opción 'Seguir' para concluir el proceso, o bien 'Regresar', para cancelarlo. Una vez concluido este paso, el sistema responderá según proceda, si la operación se realizó con éxito o no.

# **Mensaje de respuesta**

El sistema responde si los datos han sido recibidos en forma satisfactoria, dando opción a imprimir el comprobante de la transacción de solicitud de inscripción al servicio, en cuyo caso, se debe hacer clic en el hipervínculo marcado como 'Imprimir'. (ver Figura 13 del Anexo 2). Al terminar, se regresará a la página de Inicio de nueva cuenta.

#### **Ingreso al Sistema Internet**

En la columna izquierda de la página principal, se permite ingresar el nombre corto de usuario y la contraseña, si es que ya se cuenta con ellas, para llevar a cabo el ingreso al sistema. La contraseña se verá en la pantalla como una serie de asteriscos, para efectos de seguridad y confidencialidad. Una vez indicados los dos datos, es necesario hacer clic en el botón 'Entrar'. Si el proceso es exitoso se pasa a la siguiente página, de lo contrario, se recibe un mensaje indicando que la empresa no es reconocida por el sistema. Del mismo modo, si el sistema no se encuentra disponible en determinado momento por alguna razón, el visitante será notificado de esta situación. (Las figuras 14 y 15 del Anexo 2, ilustran esta explicación)

# **Entrada al sistema y menú de Declaraciones**

Una vez validados los datos de usuario y contraseña, se presenta la ventana de entrada al sistema (Figura 16 del Anexo 2), en donde se muestra la Razón Social o nombre de la empresa de que se trate, así como la fecha de su última visita. Una vez iniciada la sesión, se muestra el menú correspondiente en el marco superior, que contiene las opciones propias de los trámites cubiertos en esta solución, y que son 'Declaraciones', 'Movimientos' y 'Salir'

El menú de Declaraciones, ofrece las opciones necesarias para presentar o pagar una declaración, recordando que el pago por este medio es opcional para el contribuyente.

# **Presentación de Declaración de Impuesto 2% sobre Nóminas**

Al seleccionar la opción 'Presentar Declaración' se muestra al usuario un instructivo general sobre el trámite, con algunas indicaciones importantes y las ubicaciones de las oficinas recaudadoras disponibles para efectuar este trámite en forma personal, si no se desea hacerlo por medio de esta modalidad, también se muestran los requisitos que se deben cubrir para que el mismo se considere oficial. Se puede seleccionar el botón 'Regresar' para cancelar, o bien 'Continuar', para seguir con el trámite. Esto se puede visualizar en la figura 17 del Anexo 2.

# **Formato para la Declaración del impuesto 2% sobre nóminas**

Si el usuario seleccionó continuar, se permite llenar el formulario electrónico para la presentación de una declaración de impuesto 2% sobre nóminas (figura 18 del Anexo), con todos los datos requeridos para este efecto, así como algunas anotaciones u observaciones propias del contribuyente que son opcionales, pero que pueden ayudar a aclarar alguna situación. Es importante mencionar que el cuadre de las cantidades y la sumatoria de las mismas, deben ser efectuadas por el contribuyente, toda vez que el sistema verificará la congruencia de los mismos al presionar sobre el botón 'Seguir'. El sistema asignará un folio de referencia para identificar la presentación de la declaración, y que servirá como clave para su posterior acceso.

#### **Emisión del comprobante de la transacción**

Una vez terminada la captura de la información requerida y seleccionar el botón 'Continuar', el sistema proveerá al usuario un comprobante que se puede imprimir, con todos los datos correspondientes a la declaración presentada, para su propio control o aclaraciones posteriores, como se muestra en la figura 19 del Anexo 2.

#### **Pagar declaraciones presentadas**

Al seleccionar el botón 'Pagar Declaración' del menú principal, se presenta un instructivo general de lo que consiste el trámite de pago, dando de nuevo opción al usuario de regresar, por si no es su deseo realizar el pago por este medio (ver figura 20 del Anexo 2). Al hacer clic sobre el botón de 'Seguir' se solicitará al usuario se indique el folio de la declaración que se desea pagar, según el asignado por el sistema en la opción 'Presentar declaración' (figura 21 del Anexo 2). En este sistema solo es posible realizar pagos de declaraciones presentadas por esta misma vía. Una vez determinado el mismo, se muestran el resto de los datos y se preguntan los datos de aplicación para el pago. Si el usuario ha ingresado al momento de registrarse en el servicio, los datos necesarios para realizar los cargos, éstos aparecen automáticamente, de lo contrario se ofrecen los espacios en blanco para que el visitante los indique (figura 22 del Anexo 2).

Al aceptar seleccionando el botón 'Seguir', el sistema envía electrónicamente la solicitud de aprobación al banco y espera respuesta. (En el trabajo que nos ocupa y por razones obvias, se simula el sistema bancario, ya que no se podrían estar cargando datos verdaderos antes de su liberación correspondiente).

#### **Respuesta del sistema**

En caso de una respuesta afirmativa por parte del banco (figura 23 del anexo 2), se envía esta respuesta al usuario, de lo contrario se muestra una ventana avisando que su pago no pudo ser efectuado (figura 24 del Anexo 2). Posteriormente el sistema se dirigirá a la ventana principal de sesión del usuario.

#### **Menú Movimientos**

En el menú movimientos, se muestran las opciones para realizar actualización de datos en el Padrón, consultar el historial de movimientos realizados, o bien solicitar la baja de la empresa del Padrón Estatal de empresas, según la figura 25 del Anexo 2.

#### **Actualización de datos de la empresa en el Padrón**

Al aceptar esta opción, se presenta un instructivo general de lo que consiste el trámite (figura 26 del Anexo 2), además de un hipervínculo a la página que muestra el detalle de los documentos requeridos para oficializar el mismo y que deberá presentar el contribuyente para actualizar su expediente (figura 27 del Anexo 2).

Al hacer clic en el botón 'Seguir', se presenta un formulario prellenado, con los datos correspondientes a la empresa, y que pueden ser susceptibles de cambios, para que el usuario los indique aquí. En este momento se puede cancelar la operación, haciendo clic en el botón 'Regresar' o bien corregir los datos necesarios y presionar 'Seguir' (ver figura 28 del Anexo 2)

#### **Respuesta del sistema**

El sistema responde con un comprobante que se puede imprimir, de la transacción realizada, como se puede ver en la figura 29 del Anexo 2.

# **Consulta de historial de movimientos efectuados**

Seleccionando esta opción en el menú de movimientos, el sistema desplegará el histórico de transacciones u operaciones que el usuario ha realizado en el sistema, para efectos de verificación y control, observando que los movimientos que no se hayan efectuado por Internet, podrán ser visualizados por este medio, un día hábil posterior a la fecha en que fueron realizados. Las ventanas involucradas con esta operación se pueden conocer como ejemplo en las figuras 30 y 31 del Anexo 2. El monto expresado en Total de transacciones, corresponde a los pagos realizados por el contribuyente ya que el monto declarado se toma como firme, hasta que se recibe el pago

# **Solicitud de Baja**

El usuario puede solicitar su baja al padrón estatal a través del sistema, utilizando esta opción disponible en el menú de movimientos. Esta operación implica la desactivación inmediata de la cuenta del servicio en Internet, sin embargo la baja en el Padrón sólo será definitiva, hasta que se cumplan todos los requisitos oficiales. La ventana que se muestra (figura 32 del Anexo 2), advierte al usuario las implicaciones que trae consigo esta operación, por lo que es importante que el usuario utilice esta opción con cuidado. Una vez que procede la baja, al hacer clic en el botón de 'Seguir', el usuario se ve deshabilitado para hacer cualquier operación en el sistema y recibe un comprobante de esta operación (ver figura 33 del Anexo 2).

Si el usuario desea dar de baja a la empresa del padrón oficial, es necesario que presente la documentación requerida en forma personal, en una oficina recaudadora, en un lapso no mayor a 2 días hábiles, ya que de lo contrario, la baja será solamente del servicio Internet, pero la empresa continuará activa en el padrón para todos los efectos legales. Si posteriormente la empresa desea reactivarse, es necesarios que vuelva a realizar el trámite de solicitud de inscripción a Internet ofrecida por este servicio, con la consideración de se tiene que realizar de nueva cuenta el trámite completo.

# **Salir del Sistema**

Al seleccionar esta opción se cerrará la sesión actual con el usuario, enviándolo a la página principal o de inicio del sistema.

# 3. Diseño de la Base de Datos

Aunque el presente trabajo está orientado principalmente al aspecto de programación, en este punto se describe la estructura de Base de datos que soporta el almacenaje de los datos manipulados a lo largo de la aplicación:

# **Diagrama Entidad - Relación**

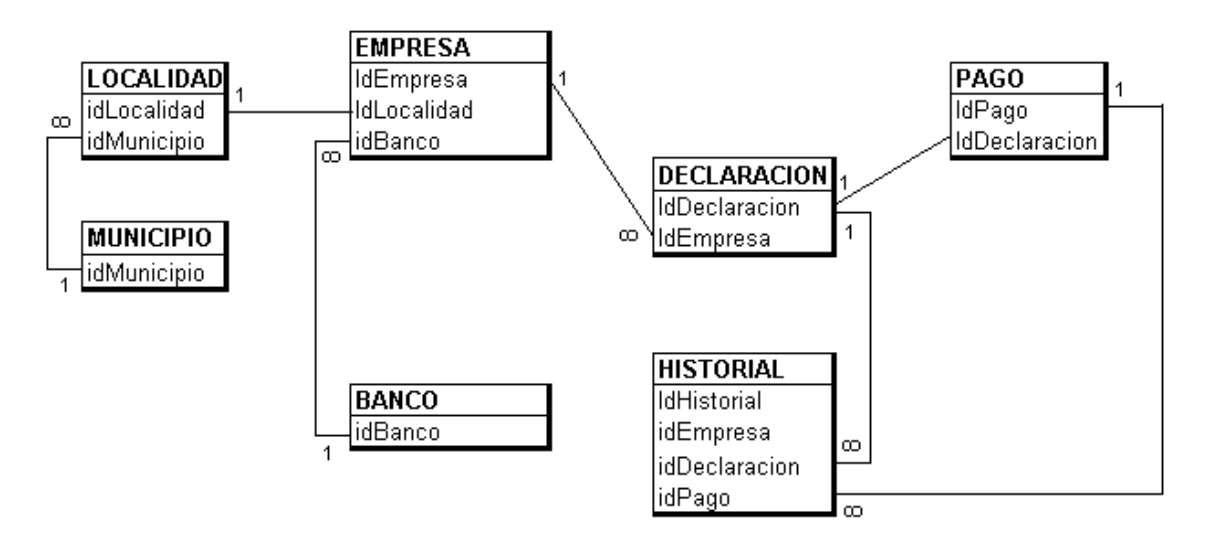

Figura 12. Diagrama E-R

# **Descripción de tablas y campos en la Base de datos**

En seguida, se muestra una descripción de las tablas contenidas en la Base de datos, así como los atributos y descripción de cada uno de sus campos:

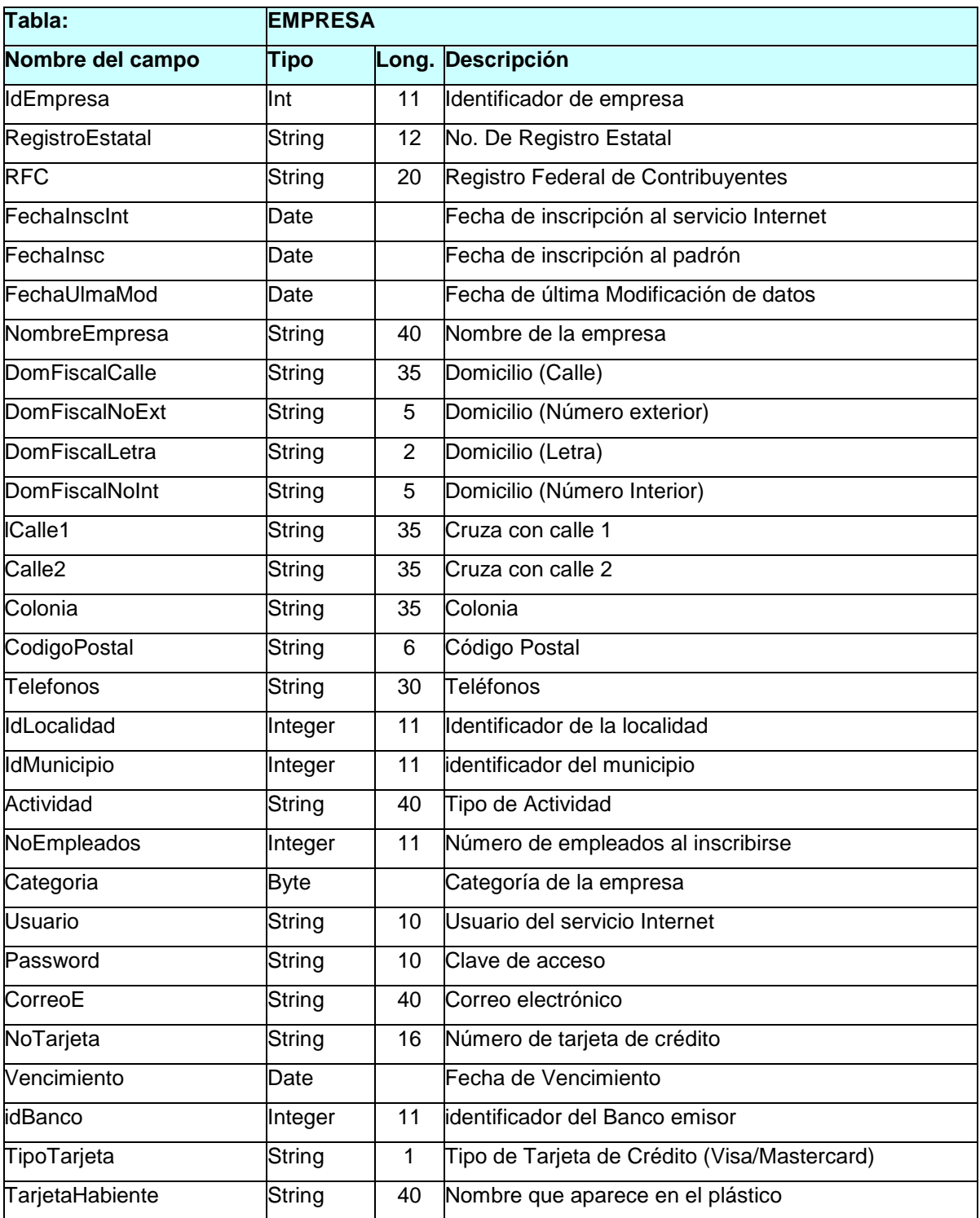

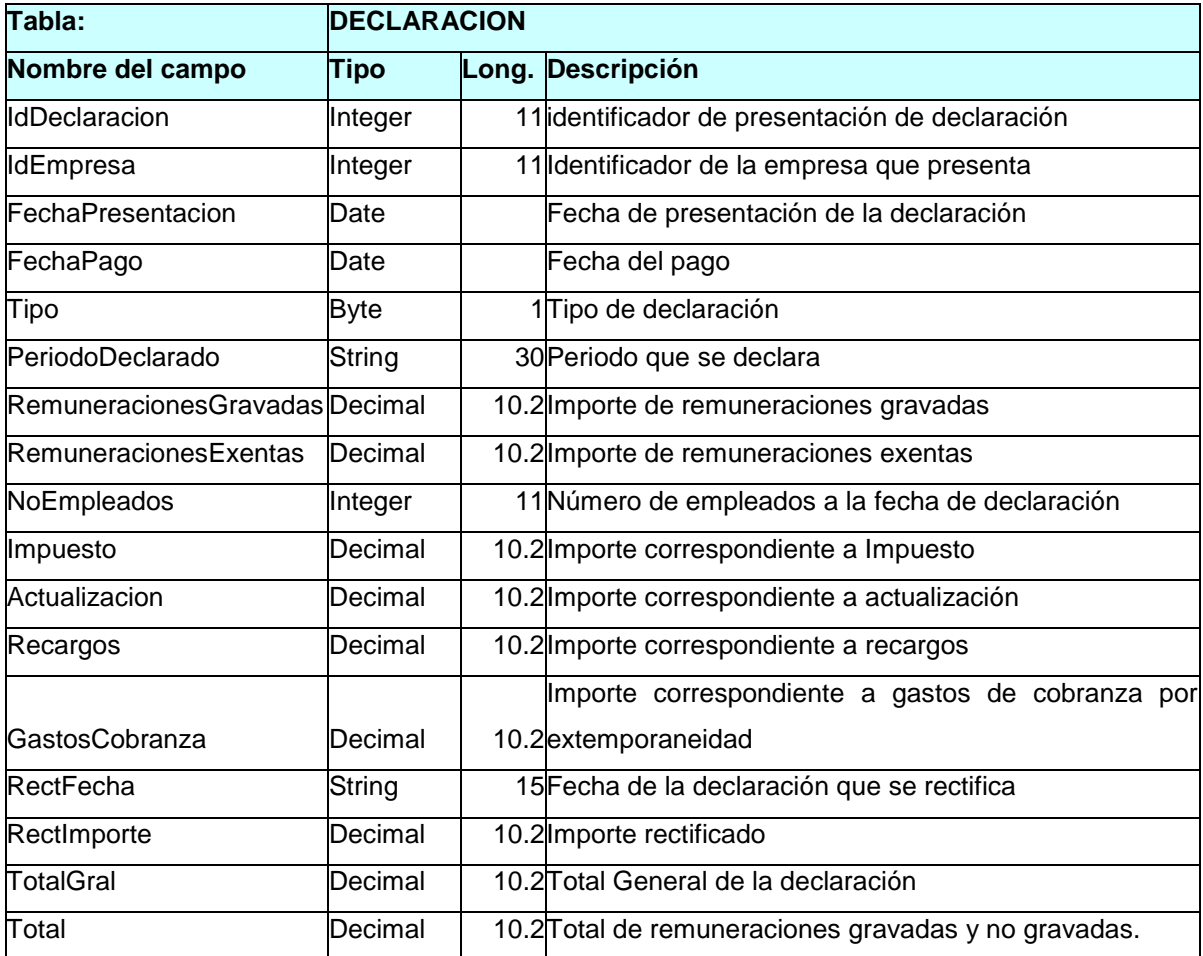

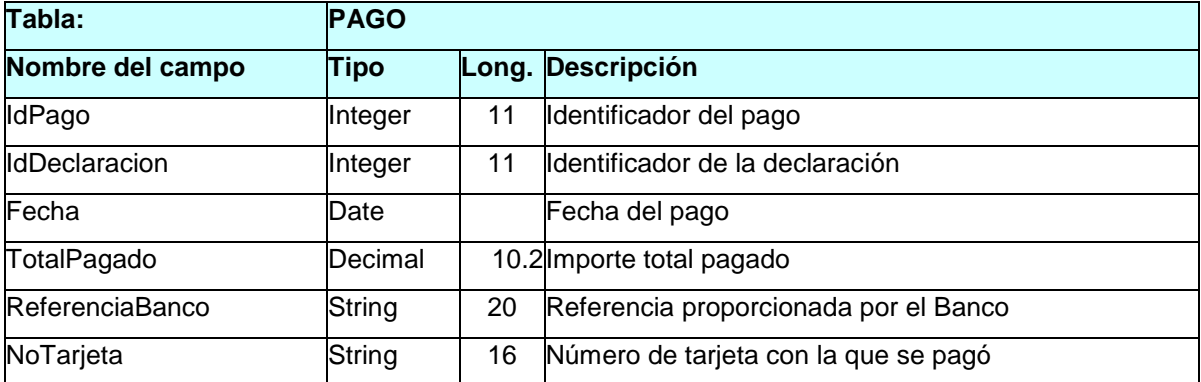

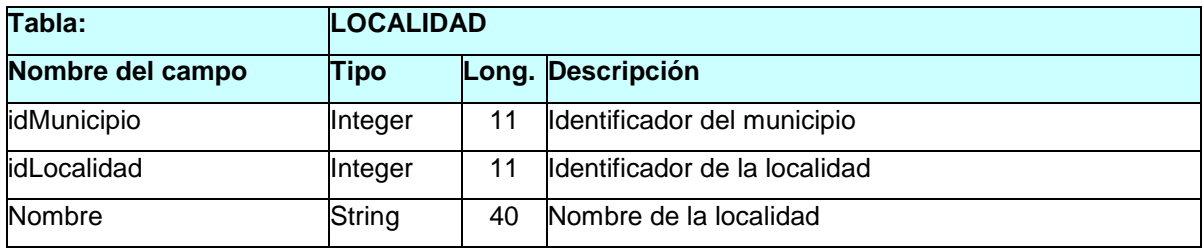

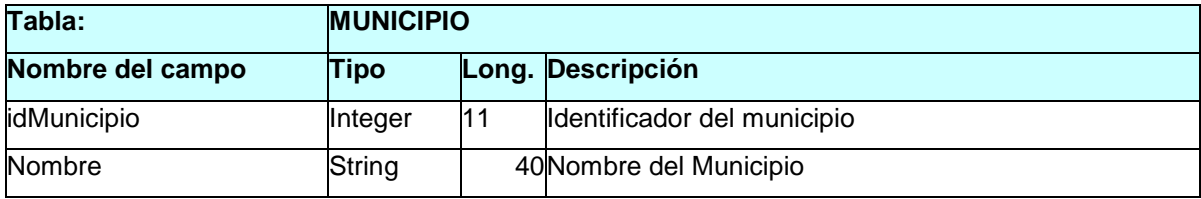

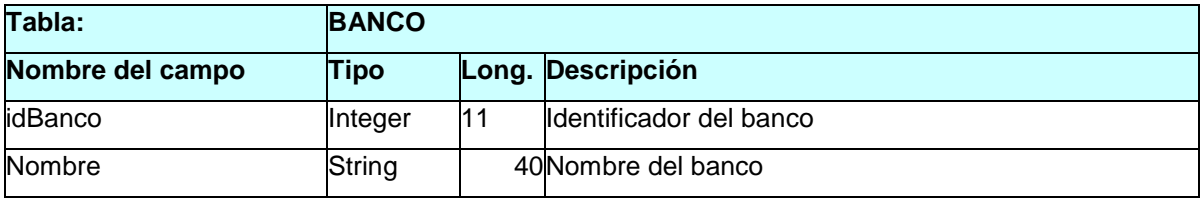

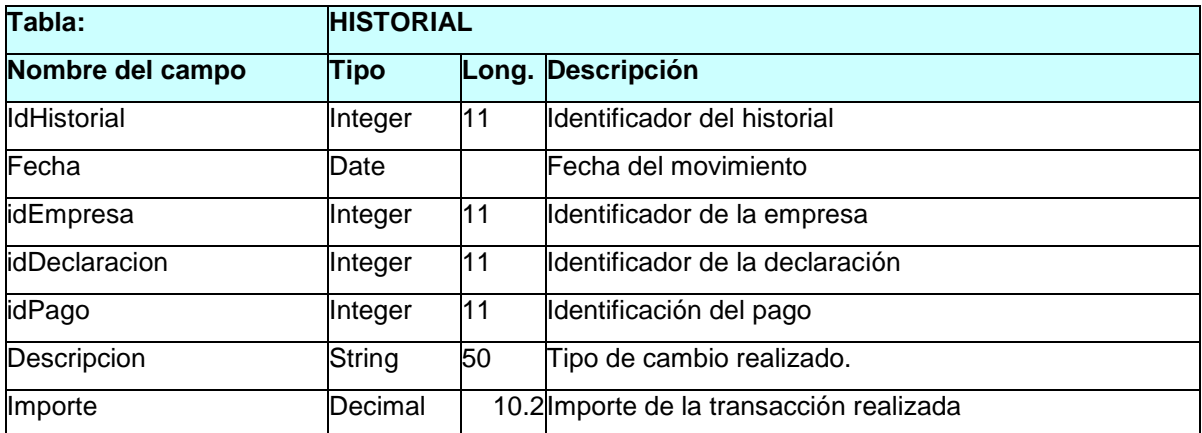

# 4. Codificación de la aplicación

Para la realización de la aplicación, como se menciona en varias partes de este documento, se ha utilizado una variedad de lenguajes, para cumplir con cada uno de los objetivos en cada caso, entre los que destacan, el HTML, para la realización propia de las páginas Web, el PHP en su versión 3, para darle interactividad y actividad a las páginas HTML, ActionScript para animaciones y generación de Menus interactivos, MySQL para el acceso a la Base de datos.

Para aplicar los conocimientos adquiridos como producto de la mención en programación de esta maestría, se realizó la programación de este trabajo utilizando las técnicas, primero estructuradas, y posteriormente, se programó la misma funcionalidad con técnicas de orientación a objetos. Esto cumple el objetivo de comparar tanto en facilidad de desarrollo, eficiencia, adaptación a cambios de código tanto en una como en otra manera.

Para la construcción de la aplicación, se desarrolló una cantidad de documentos en el lenguaje HTML, que permiten presentar la parte visual del sistema, y consisten en el núcleo que liga hacia los componentes de Flash (animaciones, menús), así como a los 'scripts' de PHP, que contienen la conectividad con la base de datos MySQL.

Enseguida, se listan los principales componentes utilizados por el sistema y su función dentro del mismo

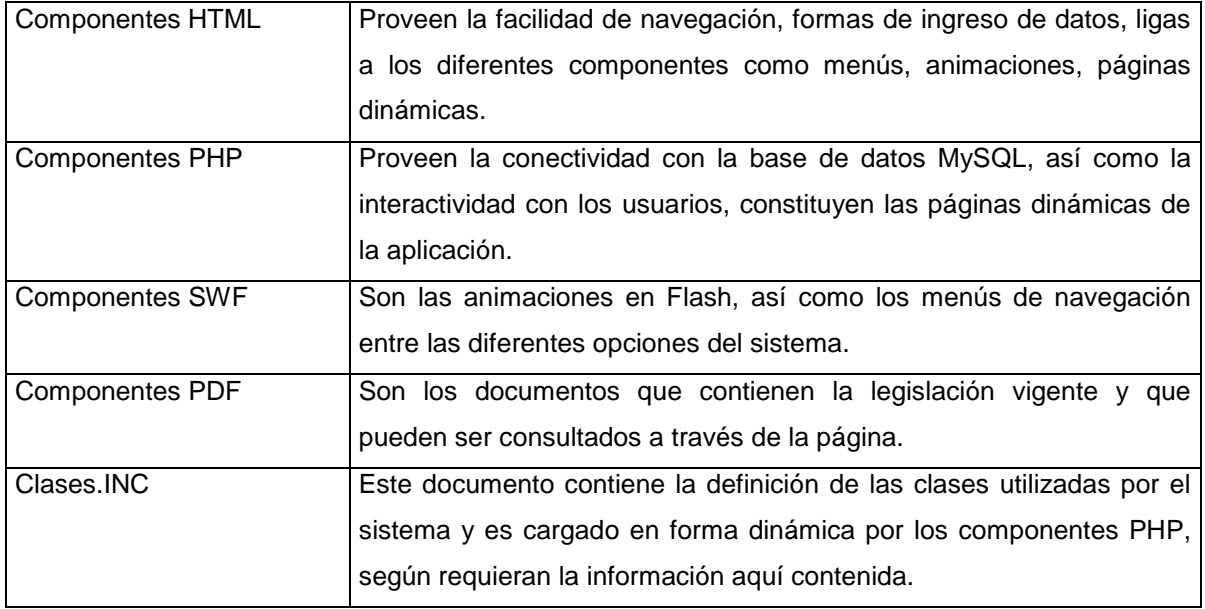

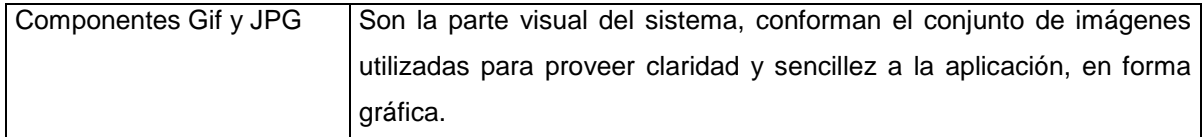

# **Ejemplo de ventana de captura para ingreso de datos**

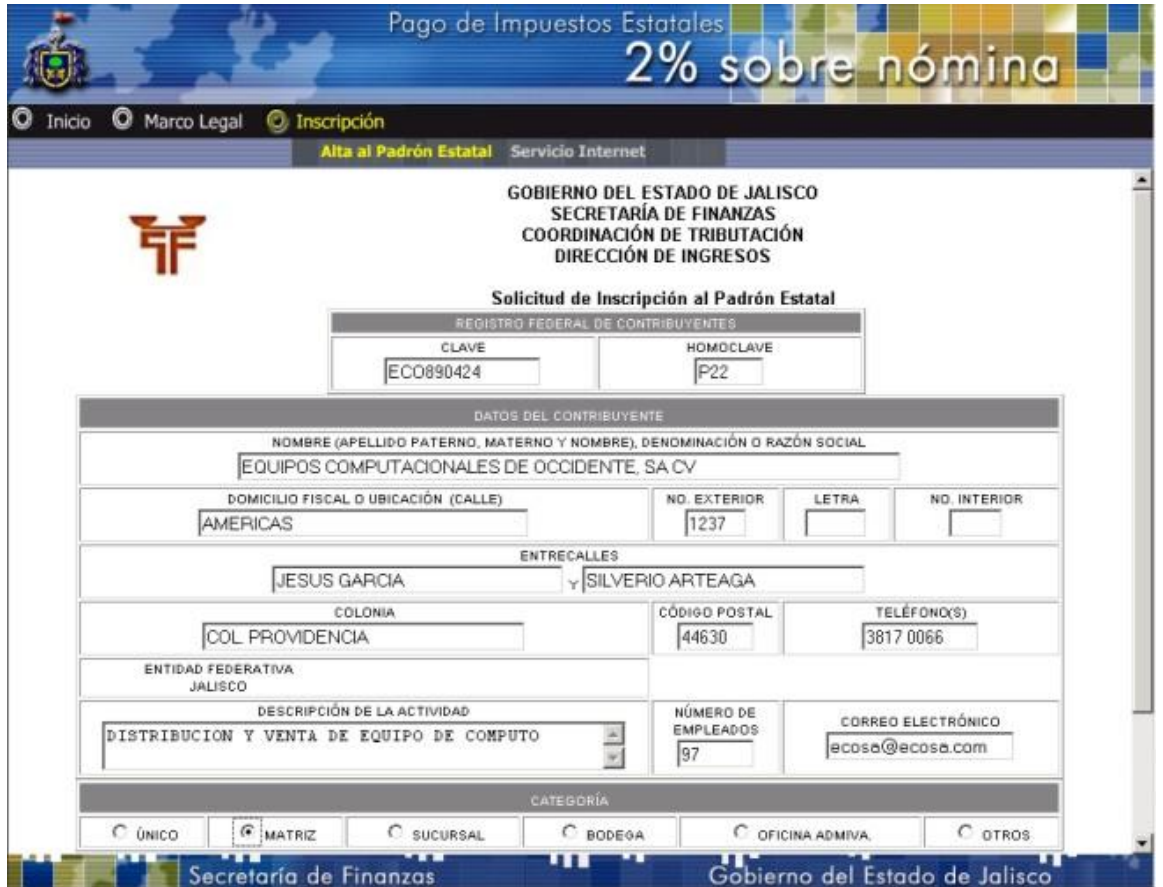

Figura 13. Solicitud de Inscripción al Padrón Estatal

# **Ejemplo de respuesta del sistema**

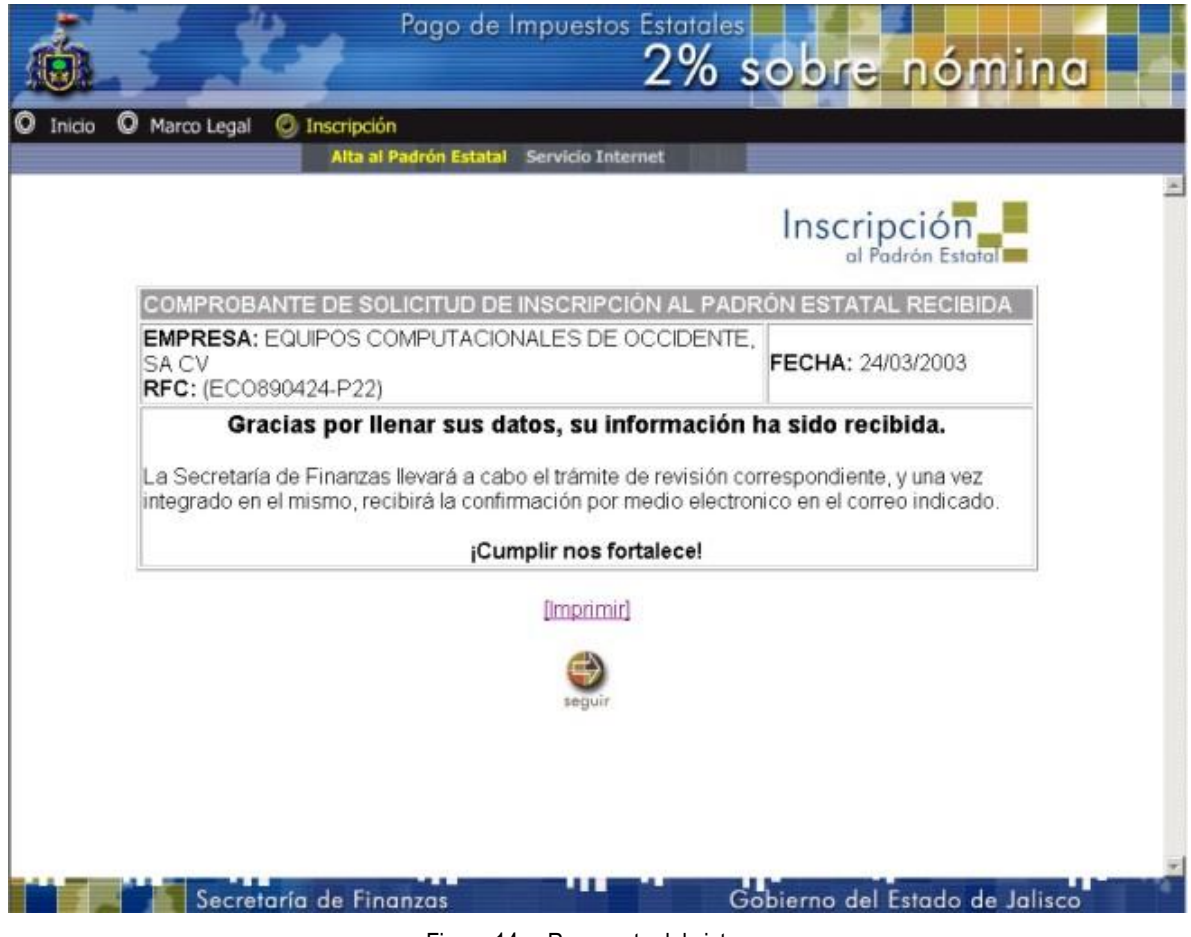

Figura 14. Respuesta del sistema

# 5. Pruebas realizadas y resultados

Virtualmente todos los programadores conocen la frustración de recibir reportes de errores en los sistemas, llevados a cabo por los usuarios de los mismos. Cuando esto pasa, el programador inevitablemente se pregunta cómo pudieron esos errores escaparse al proceso de pruebas. Incontables horas de pruebas cuidadosas de cientos o miles de variables y líneas de código, y aún así los 'bugs' como se les denomina en el ámbito, eluden esa vigilancia. La respuesta requiere, primero una revisión cercana a las pruebas del software dentro del contexto del desarrollo, y segundo, requiere el entendimiento del rol que juegan los probadores del software y los desarrolladores.

Lo anterior es especialmente crítico cuando se trata de clientes que se encuentran geográficamente dispersos en el estado, lo que multiplicaría la necesidad de contar con recursos para soporte técnico a los usuarios. Aunado a lo anterior, no debemos perder de vista lo crítico que resulta la operación de la aplicación propuesta.

Esto nos da una idea de la importancia que reviste el hecho de que se cuente con una aplicación libre de errores, que sea confiable y robusta para depositar en ella, la operación de las transacciones del pago de impuestos.

# **Pruebas de caja blanca**

Estas pruebas se refieren a probar todas las estructuras de control de un diseño procedural.

¿Porque correr pruebas de caja blanca cuando las pruebas de caja negra son utilizadas para probar la coincidencia del sistema con los requerimientos?, algunos de los motivos, se mencionan a continuación:

- Los errores de lógica y suposiciones incorrectas se producen más típicamente cuando se programa para 'casos especiales' se necesita asegurar que la ejecución de esos caminos sea probada
- Se pueden encontrar suposiciones incorrectas acerca de la ejecución de un camino, así como errores de diseño.
- Los errores tipográficos son aleatorios, pueden ser encontrados tanto en un camino del programa oscuro como en uno principal.

Como resultado de las pruebas de caja blanca se encontró lo siguiente:

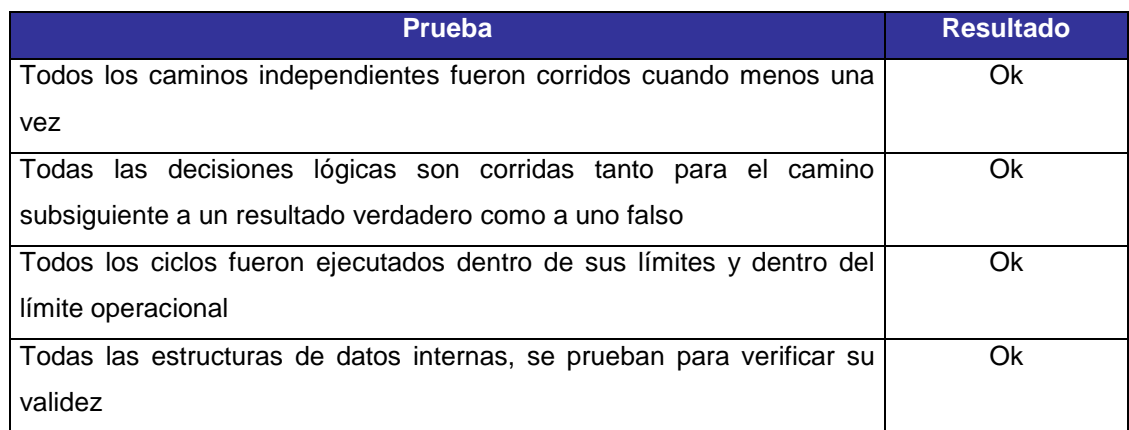

Figura 15. Resultado de las pruebas de caja blanca

# **Pruebas de caja negra**

Se refiere y enfoca a probar los requerimientos funcionales de la aplicación y complementa las pruebas de caja blanca.

Como resultado de la aplicación de estas pruebas al sistema se encontró:

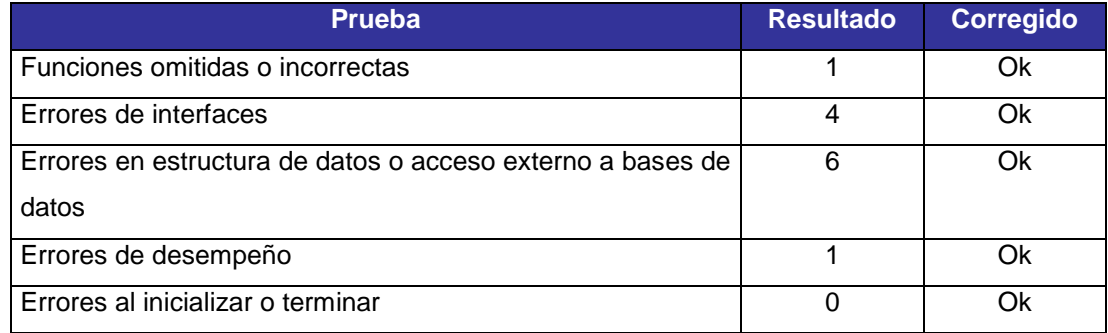

Figura 16. Resultado de las pruebas de caja negra

# **Pruebas de estrés**

Las pruebas de estrés se enfocan en revisar el comportamiento del sistema con la utilización masiva de usuarios simultáneos o concurrentes.
Debido a la naturaleza de este tipo de pruebas, fue complicado simular un ambiente de múltiples usuarios. Se sabe que existe software diseñado especialmente para realizar una simulación como se describe (Rational Robot es un ejemplo de ellos), sin embargo fue imposible conseguir una versión para realizar esta prueba.

Se generó un ambiente de cinco usuarios con los siguientes resultados:

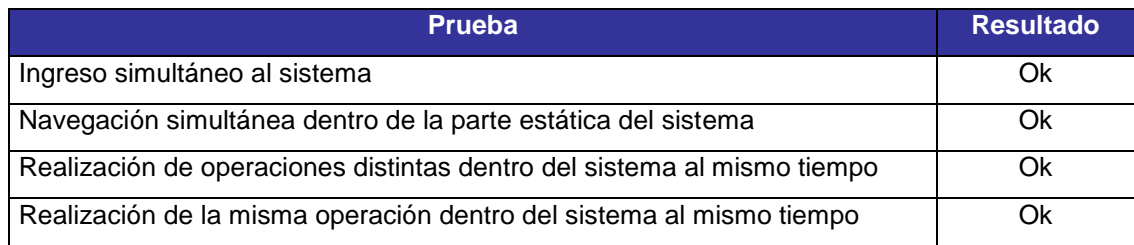

Figura 17. Resultado de las pruebas de estrés.

## **Conclusiones**

 Se logró desarrollar una solución tecnológica eficiente que permite abaratar el costo del trámite de pago del Impuesto Estatal del 2% sobre nómina para todas las empresas jaliscienses, sobre la plataforma de Web para cual:

 Se utilizó la notación UML para realizar el diseño de la solución, logrando claridad y facilidad en la elaboración de los diagramas de la aplicación.

 Se aprovecharon herramientas de código libre, que propiciaron una rápida y fácil implementación del sistema.

La solución tecnológica reporta los siguientes beneficios:

- La solución tecnológica propuesta abaratará la operación del servicio y lo hará más eficiente.
- La explotación de la plataforma de Internet, para el desarrollo de aplicaciones, ofrece ventajas importantes en la optimización de requerimientos y facilidad de uso.
- La captura de la información directamente del origen (es decir el usuario), permite contar con información más depurada y confiable que la que se tenía anteriormente.
- La posibilidad de obtener documentos impresos como comprobante de las operaciones efectuadas, así como la facilidad para consultar los movimientos realizados, fortalecen la confianza del usuario para la utilización del servicio.

## **Recomendaciones**

El sistema se puede mejorar en futuras versiones, para contemplar requerimientos como:

- La colaboración con el Sistema Integral de Recaudación de forma automática.
- La recepción en línea de los datos sin interacción humana, lo que implica intensificar las validaciones que realiza el sistema, para garantizar la integridad de la información capturada, así como la implementación de reglas de negocio y criterios que actualmente utiliza el administrador.
- El envío electrónico de los documentos en forma digitalizada, para expediente.
- La implementación de métodos más robustos de autentificación del contribuyente que van desde la implementación de la firma digital (cuando la legislación lo permita), hasta la explotación del protocolo de seguridad SET, en lugar del SSL.
- La posibilidad de reactivar empresas, dadas de baja por equivocación o dolo, con cierto número definido de reactivaciones.
- La posibilidad de 'recordar' contraseña, para el caso en que el contribuyente la olvide.
- La diversificación de las formas de pago válidas.
- El pago de otros impuestos como por ejemplo, el pago del 2% sobre ocupación hotelera, entre otros igualmente importantes.
- La generación de un portal (Portal Jalisco) que incluya todos los trámites que se pueden realizar con el Gobierno del Estado, inclusive, los trámites municipales o de otros organismos gubernamentales.
- La habilitación de la aplicación para sincronizar información con dispositivos PDA, o telefonía celular, con lo que incrementaría el alcance de cobertura, al entrar en el campo de la computación móvil.

## **Citas Bibliográficas**

- 1. Regil, Miguel Ángel. "La nueva economía". Revista Expansión. Julio 2000. No. 794, Pág. 28- 51. Grupo Editorial Expansión.
- 2. Entrevista a Craig Barret (CEO Intel) en el programa televisivo Discovery en Línea. Canal Discovery Channel. 17 de Febrero, 2002.
- 3. Cisco Systems, "Wiring the world" en www.cisco.com
- 4. Varios. "The utilization of Electronic Commerce in the new millennium", Noviembre de 2000. en [www.gartnergroup.com](http://www.gartnergroup.com/)
- 5. Barros, Modesto. "Entrevista con Antonio Fonseca, Director de comercio Electrónico para América Latina de United Parcel Service (UPS)", en el Periódico Mural, Suplemento Interfase. 7 de Agosto del 2000. Grupo Reforma-El Norte. Pág. 23
- 6. Anónimo. "México y Brasil, hacia el Gobierno Electrónico". En MUNDO Investigación en Demografía Global. Diciembre de 2000. Grupo Reforma-El Norte. Págs. 10-12
- 7. Estado, Congreso del. "Ley Orgánica del Poder Ejecutivo del Estado de Jalisco". 1984

## **Bibliografía**

- [1] Anónimo. "México y Brasil, hacia el Gobierno Electrónico". En MUNDO Investigación en Demografía Global. Diciembre de 2000. Grupo Reforma-El Norte. Págs. 10-12
- [2] Anónimo. "Manual de usuario de Macromedia Dreamweaver". Diciembre de 1999. Macromedia Inc.
- [3] Anónimo "Manual de usuario de Macromedia Flash 5". Diciembre de 2000. Macromedia Inc.
- [4] Anónimo. "Microsoft security advisor program. Secure Socket Layer." en http://www. [microsoft.com/security/tech/ssl/default.asp](http://www.microsoft.com/security/tech/ssl/default.asp)
- [5] Anónimo. "The WWW Security FAQ" en<http://www.w3.org/Security/Faq>
- [6] Anónimo. "Asociación Mexicana de estándares para el comercio electrónico. " en [http://www.amece.org.mx](http://www.amece.org.mx/)
- [7] Anónimo. "Manual de usuario de Microsoft Internet Information Server.", Microsoft Press.
- [8] Anónimo. "Manual de usuario de Microsoft Windows NT Server versión 4.0.", Microsoft Press
- [9] Anónimo. "Estadística de usuarios de Internet en México " en http://www.webcount.ex.com.mx
- [10] Apache Group, "Manual de referencia a Apache", en<http://www.apache.org/>
- [11] Apache Group, "Implementación de Apache con SSL", en<http://www.apache-ssl.org/>
- [12] Axmark, David. "Manual de referencia a MySQL", en [http://www.mysql.com](http://www.mysql.com/)
- [13] Barros, Modesto. "Entrevista con Antonio Fonseca, Director de comercio Electrónico para América Latina de United Parcel Service (UPS)", en el Periódico Mural, Suplemento Interfase. 7 de Agosto del 2000. Grupo Reforma-El Norte. Pág. 23
- [14] Booch, Rumbaugh, Jacobson, "Guia de la UML" en <http://www.omg.org/>
- [15] Booch, Rumbaugh, Jacobson, "El Lenguaje Unificado de Modelado. Manual de Usuario."
- [16] Cisco Systems, "Wiring the world" en [www.cisco.com](http://www.cisco.com/)
- [17] Contraloría y Desarrollo Administrativo, Secretaría de la. 'Tramitanet' en [http://www.tramitanet.gob.mx](http://www.tramitanet.gob.mx/) 2003
- [18] Estado, Congreso del. "Ley de Ingresos del Estado de Jalisco 2003". Gobierno del Estado de Jalisco. 2002
- [19] Estado, Congreso del. "Código Fiscal del Estado de Jalisco". Edición 2001. Gobierno del Estado de Jalisco.
- [20] Estado, Congreso del. "Ley de Hacienda del Estado de Jalisco". Gobierno del Estado de Jalisco.
- [21] Estado, Congreso del. "Ley Orgánica del Poder Ejecutivo del Estado de Jalisco". 1984
- [22] Figueroa, Pablo "Elementos Notacionales de UML 1.0". en <http://agamenon.uniandes.edu.co/~pfiguero/soo/uml/> . 1997.
- [23] Goldfarb, Charles F.; Prescod, Paul; "Manual de XML". Editorial Prentice Hall. Enero 2000
- [24] González Romero, Víctor Manuel. "Ponencia Comercio Electrónico en entidades educativas, por Dr. Víctor Manuel González Romero, Rector de la Universidad de Guadalajara", en reunión de trabajo del Consejo Promotor de la Economía Electrónica en Jalisco ante el Gobernador del Estado en funciones, Ing. Alberto Cárdenas Jiménez. 2000.
- [25] Guadalajara, Universidad de. "Sistema Integral de Información y Administración Universitaria", en [http://ias4.siiau.udg.mx](http://ias4.siiau.udg.mx/) . 2003
- [26] Guanajuato. Gobierno del Estado de. "Servicios en Línea" en [http://www.guanajuato.gob.mx](http://www.guanajuato.gob.mx/) . 2003
- [27] H. Congreso de la Unión. "Código Federal de Procedimientos Civiles", en <http://www.cddhcu.gob.mx/leyinfo/pdf/6.pdf> . 1943. Última reforma 2002.
- [28] H. Congreso de la Unión. "Código de Comercio", en <http://www.cddhcu.gob.mx/leyinfo/pdf/3.pdf> 1889. Última reforma 2000.
- [29] Hacienda y Crédito Público, Secretaría de. 'Sistema de Administración Tributaria' en [http://www.sat.gob.mx](http://www.sat.gob.mx/) 2003.
- [30] IBM. WebSphere Commerce Suite en [http://www-3.ibm.com/software/webservers/commerce/wcs\\_pro/](http://www-3.ibm.com/software/webservers/commerce/wcs_pro/) . 2003
- [31] Jacobson, Booch, Rumbaugh, "El proceso de desarrollo Unificado del Software. "
- [32] Luis Marcial, Ernesto "Encuesta de opinión relativa a la aceptación de la ciudadanía a utilizar servicios a través de Internet" en [www.jalisco.gob.mx](http://www.jalisco.gob.mx/)
- [33] Luis Marcial, Ernesto "Foro de Discusión 'Gobierno Electrónico' del Comité de Informática para la Administración Pública Estatal y Municipal", en <http://www.jalisco.gob.mx/eventos/ciapem/index.html>
- [34] Márquez, Mario. "El Comercio electrónico en México". en Periódico Mural. Guadalajara, Jal. 3 de Junio de 2000. Grupo Reforma-El Norte. Pág. 7.
- [35] Martínez, Rafael; Fernández, Victor; Boshell, Leonardo; "Manual de PHP". en [http://www.php.net](http://www.php.net/)
- [36] Microsoft. 'Microsoft Site Server' en<http://www.microsoft.com/siteserver/> .2002
- [37] Moreno Rodríguez, Rosendo; Notas de Análisis y Diseño con UML.
- [38] Object Manager Group, "Referencia a la UML" en [http://www.omg.org](http://www.omg.org/)
- [39] Open Source Initiative. "Organismo de promoción de software de plataforma abierta". en <http://www.opensource.org/>
- [40] Quatrani, Terry. "Visual Modeling with UML and Rational Rose 2000".
- [41] Regil, Miguel Ángel. "La nueva economía". Revista Expansión. Julio 2000. No. 794, Pág. 28- 51. Grupo Editorial Expansión.
- [42] Rational Software. 'Rational Rose' en [http://www.rational.com](http://www.rational.com/)
- [43] RSA, "RSA Technical Notes" en<http://www.rsasecurity.com/rslabs/technotes>
- [44] Rumbaugh, Jacobson, Booch, "El Lenguaje Unificado de Modelado. Manual de Referencia"
- [45] Sobey, A.J., "Software Engineering", Editorial Prentice Hall. 2000
- [46] Stevens, Perdita; "Utilizando el UML. "
- [47] Varios. "The utilization of Electronic Commerce in the new millennium", Noviembre de 2000. en [www.gartnergroup.com](http://www.gartnergroup.com/)
- [48] Verisign, Co. "Building a secure server" en http:/[/www.verisign.com](http://www.verisign.com/)
- [49] Verisign, Co. "Verisign White Paper Securing your Web Site for business." en [http://www.verisign.com/rsc/gdl/srv/secure\\_web\\_site\\_guide.html](http://www.verisign.com/rsc/gdl/srv/secure_web_site_guide.html)
- [50] Whitaker, James A. "Practice Tutorial. What is software testing and Why is it so hard?". Florida Institute of Technology. 2001.
- [51] Yank, Kevin; "Build your own Database Driven Website Using PHP & MySQL". Sitepoint publication. 2002